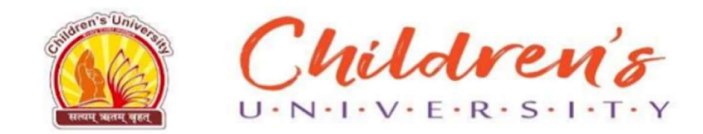

### 6.2.2: Institution implements e-governance in its operations. e-governance is implemented covering the following areas of operations:

### 1. Administration including complaint management

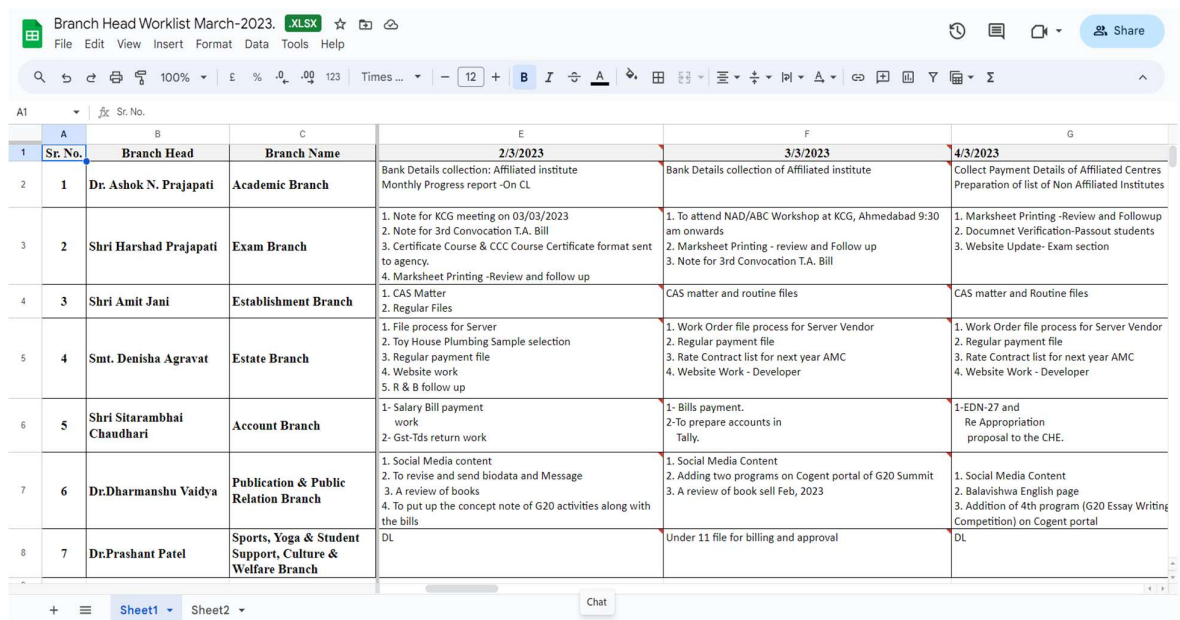

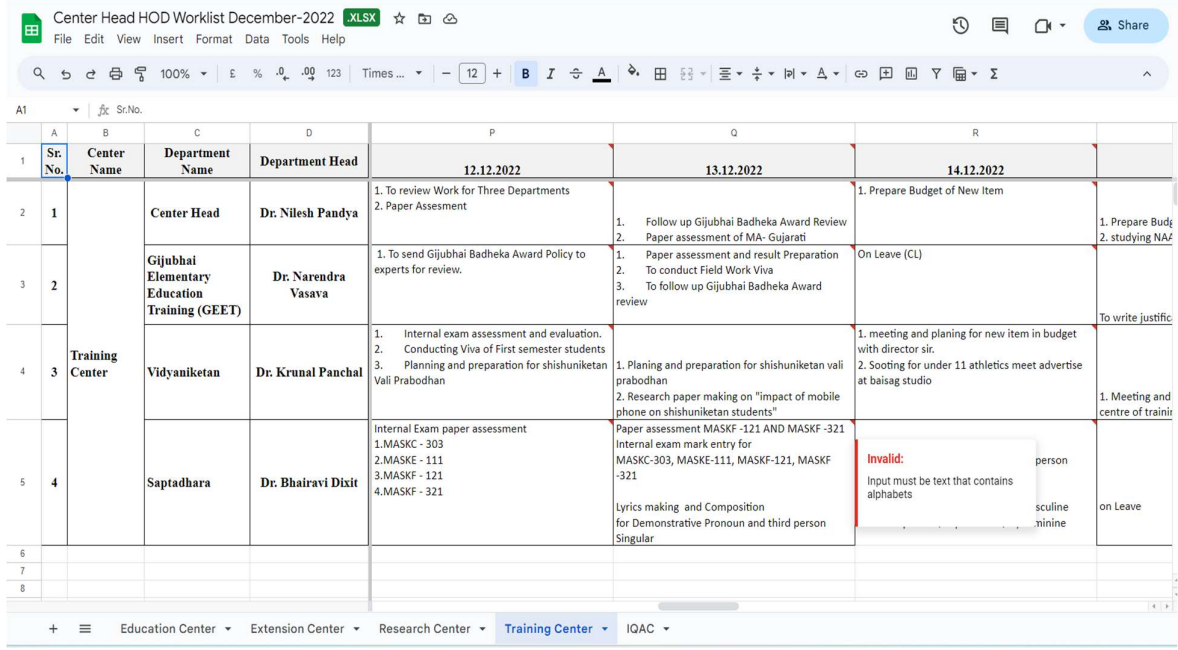

### 2. Finance and Accounts

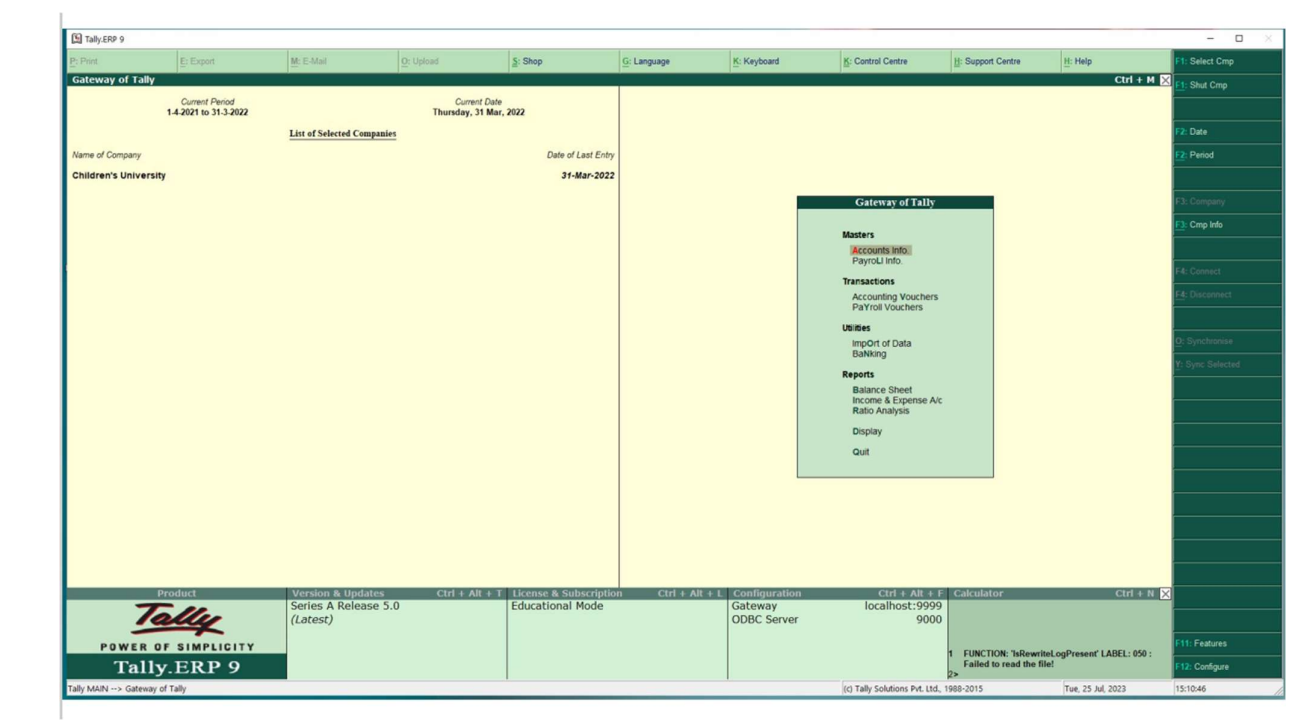

 $\mathcal{L}$ 

## P.G., P.G.Diploma And Certificate **Courses**

 $\mathbf{u}$ 

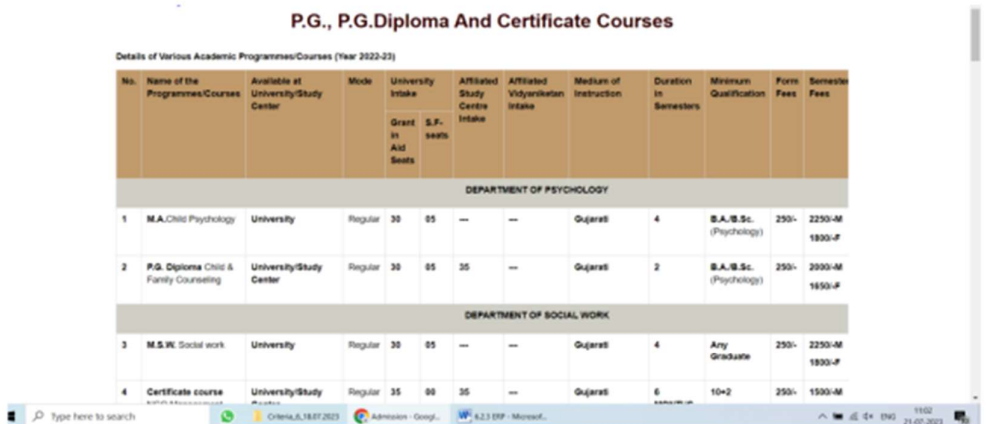

### **Admission Instruction**

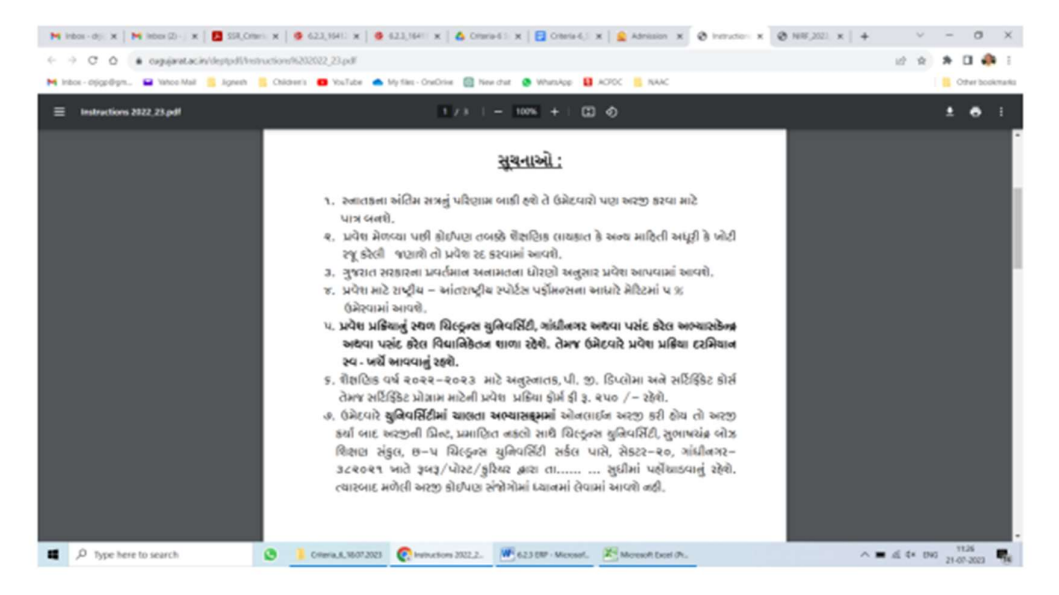

### 4. Examinations

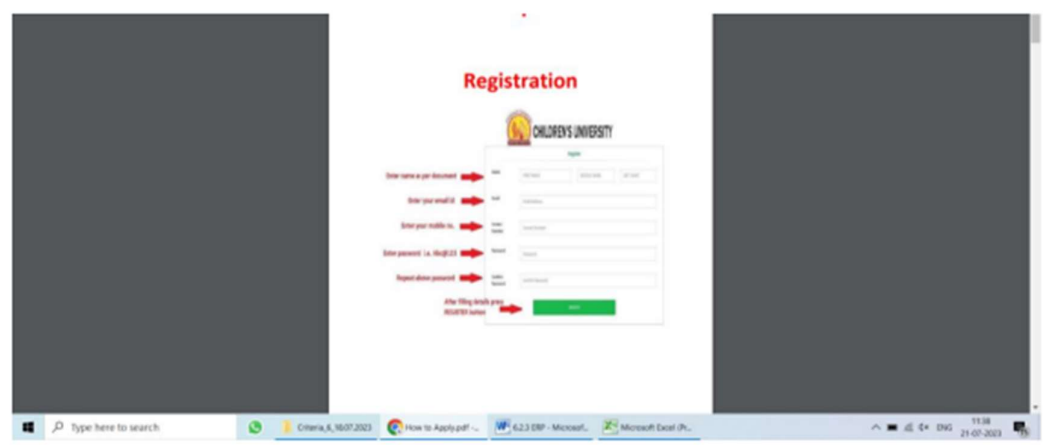

# **Merit**

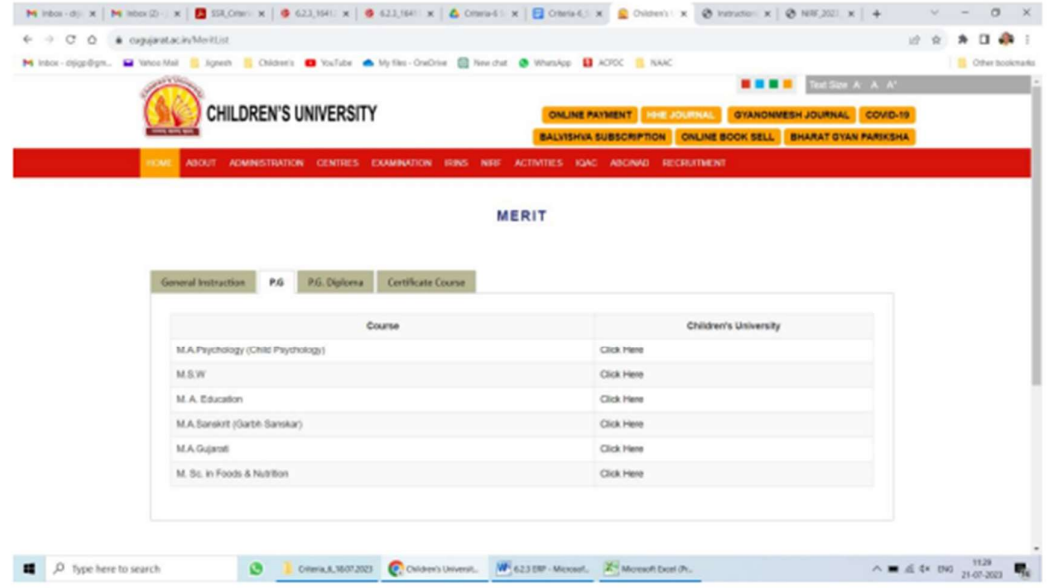

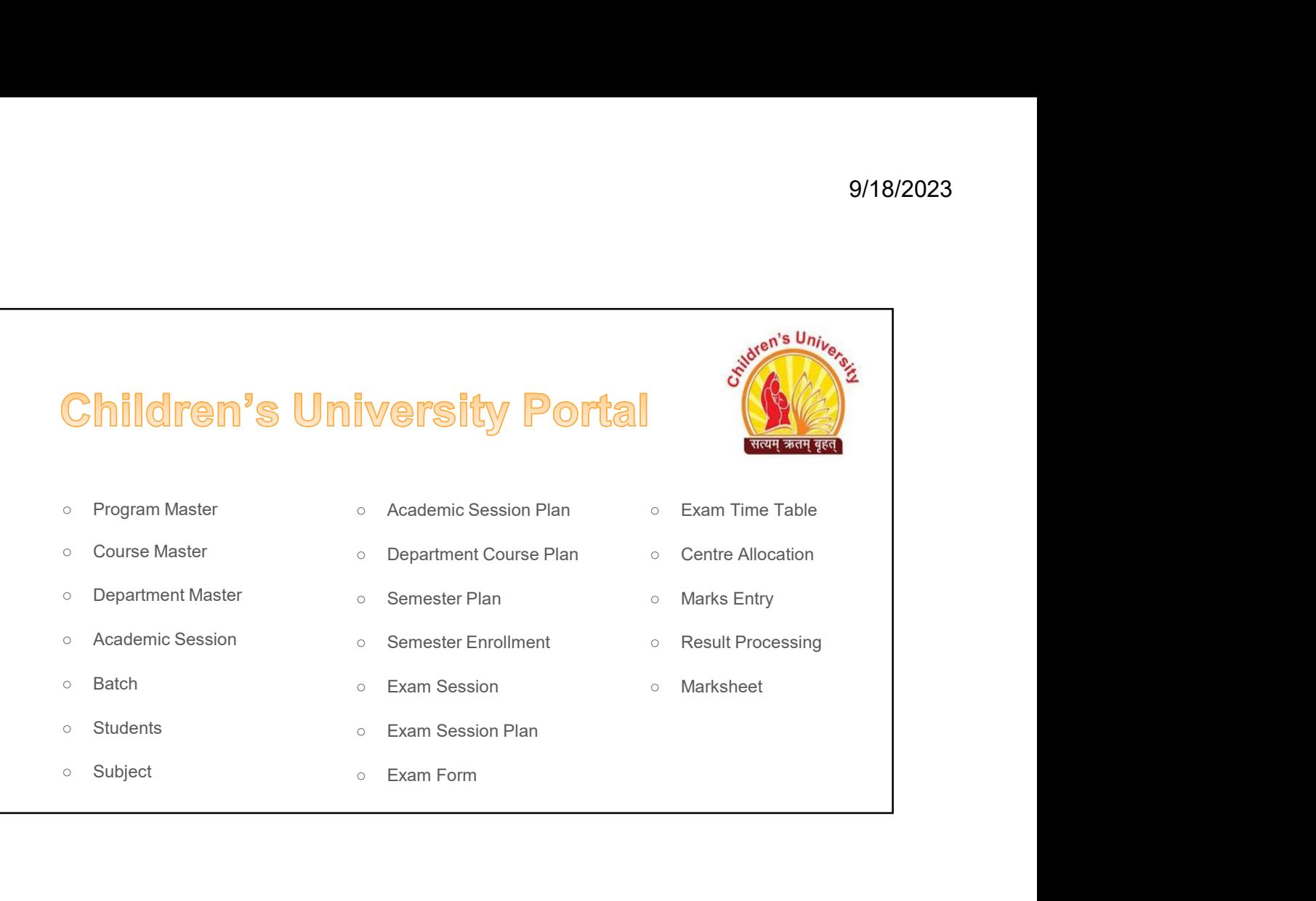

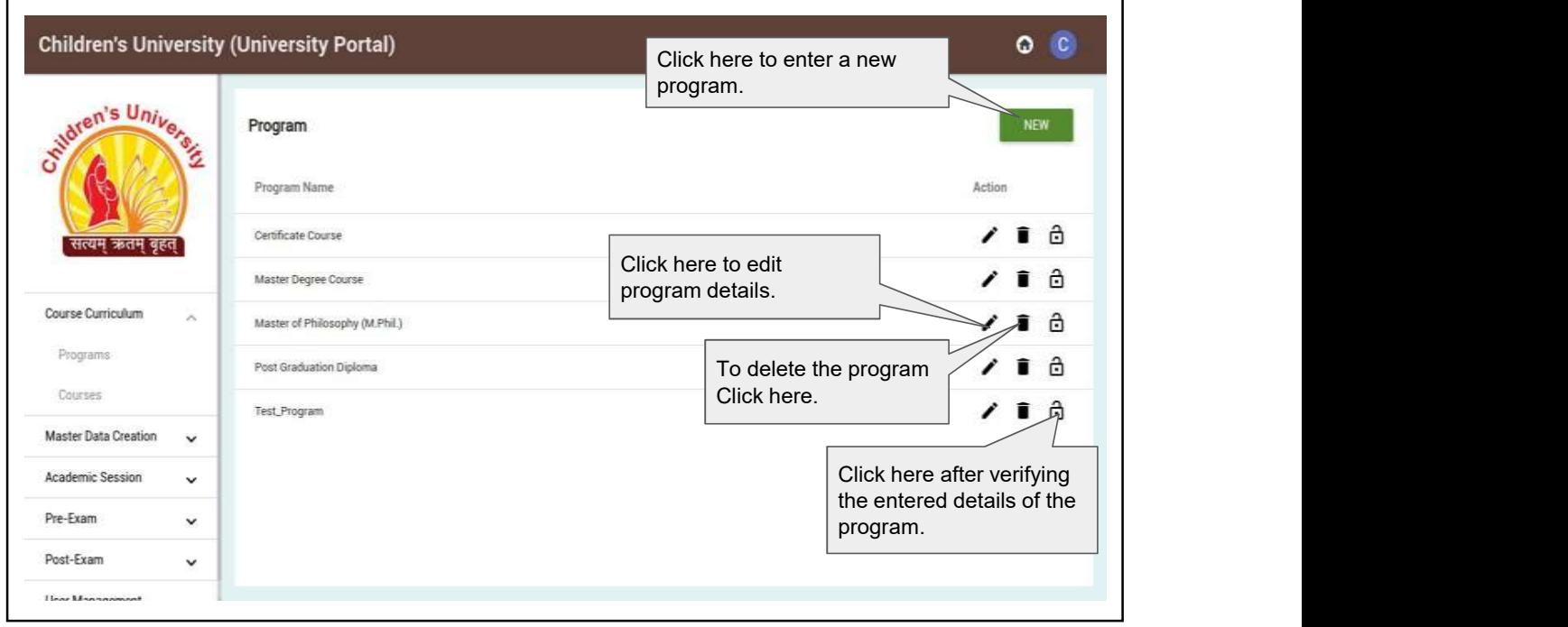

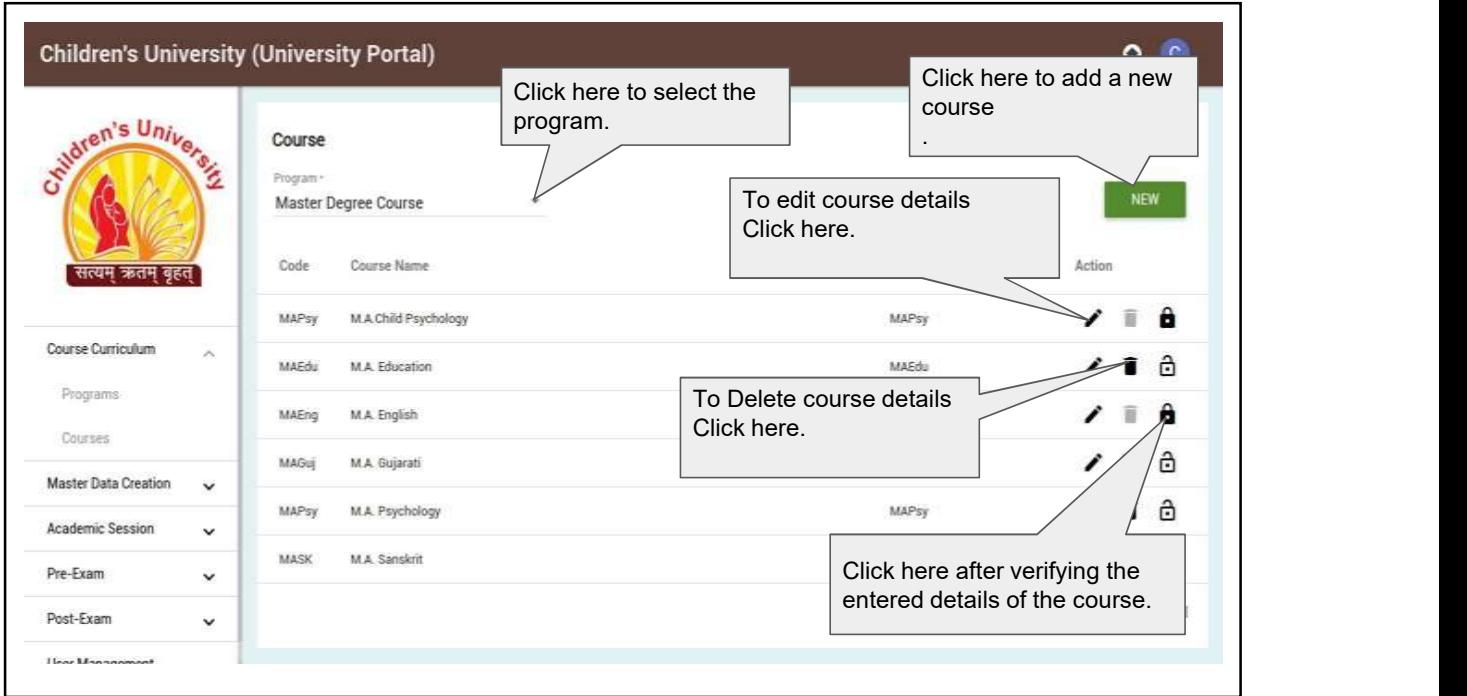

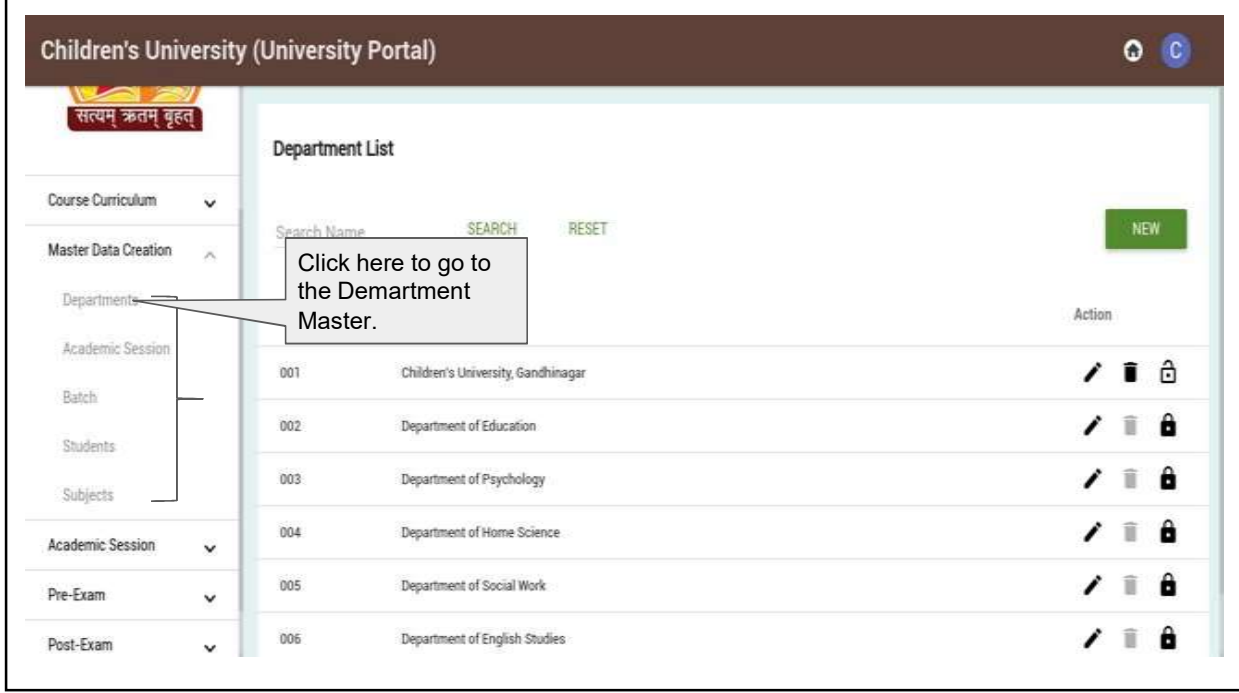

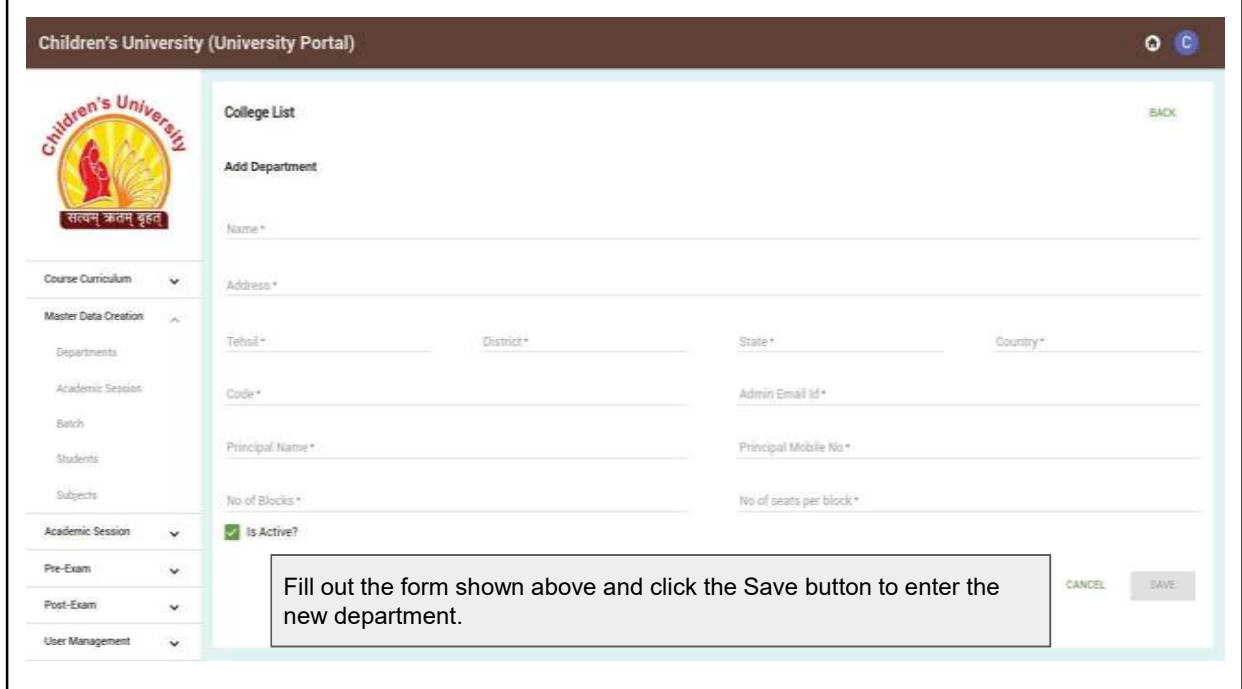

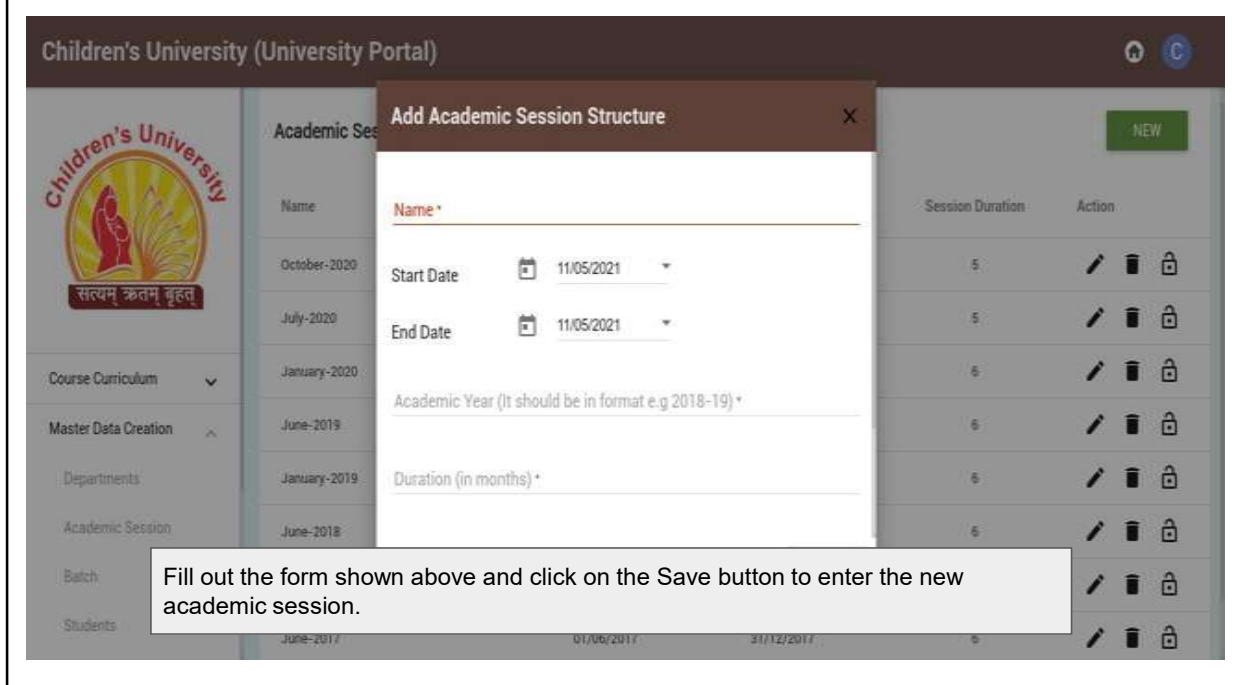

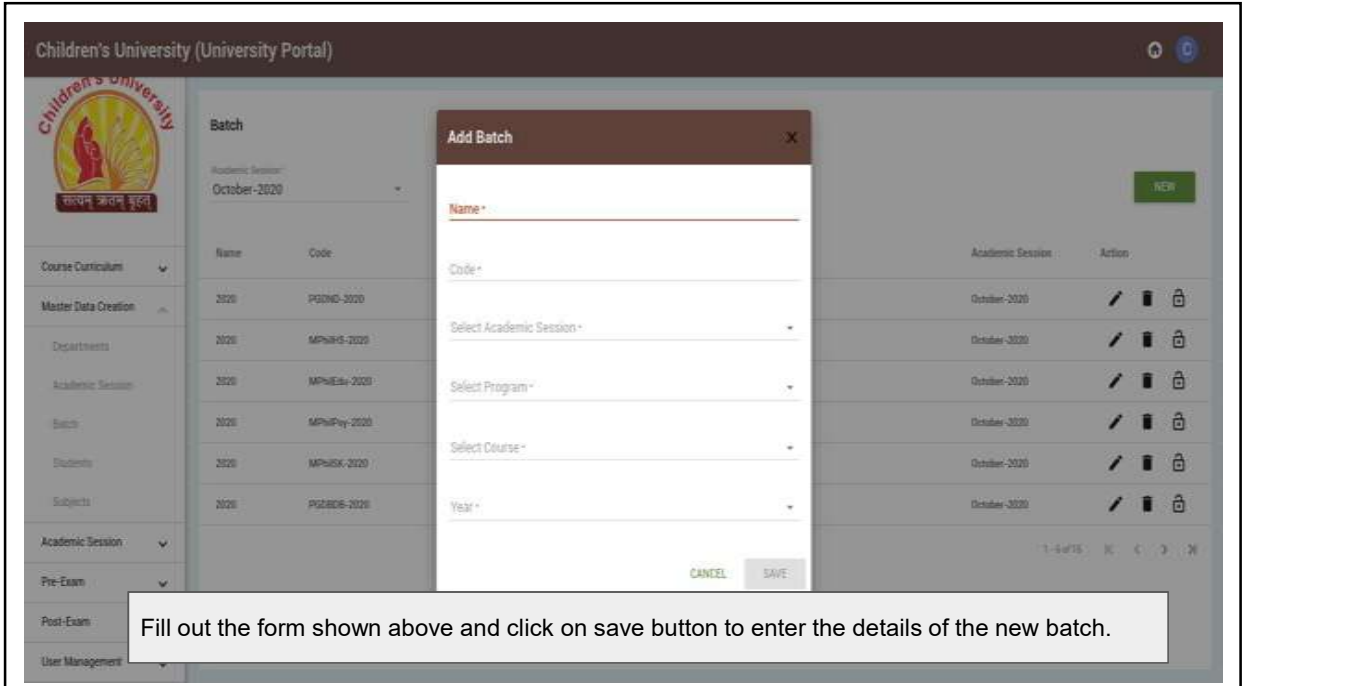

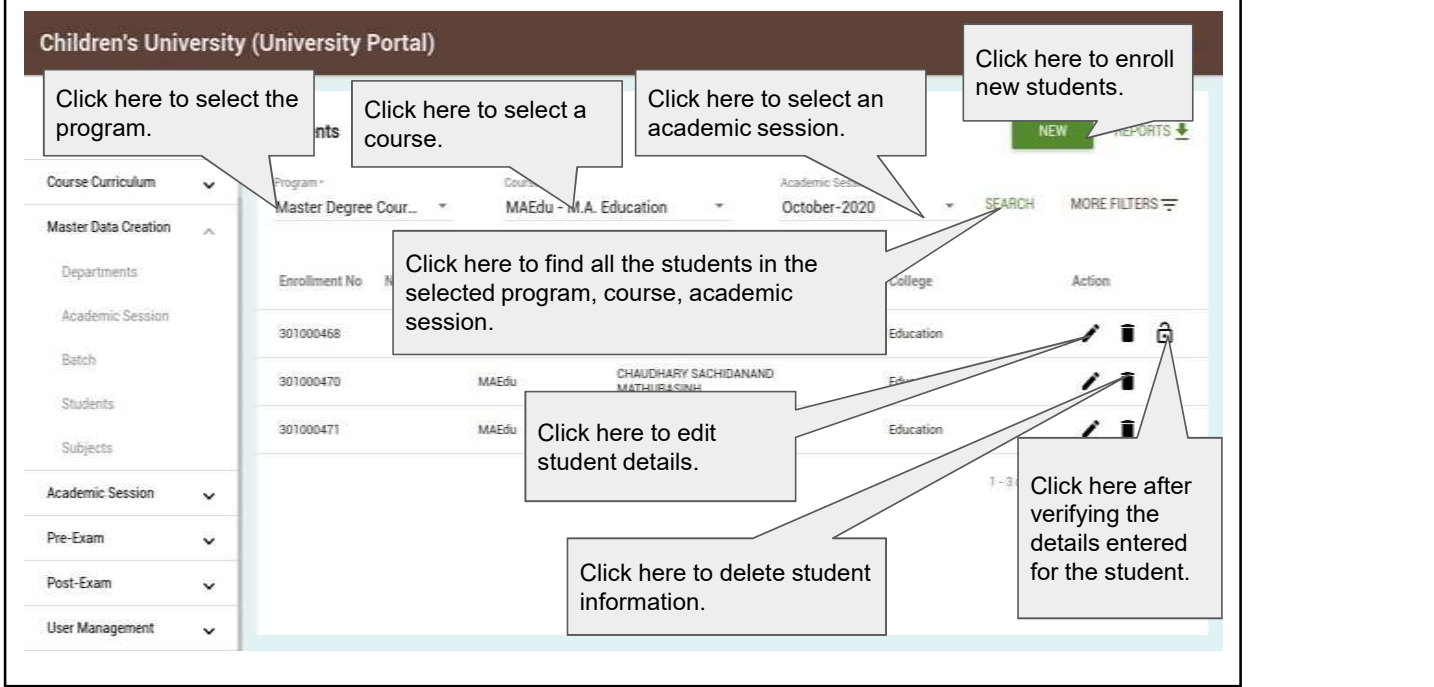

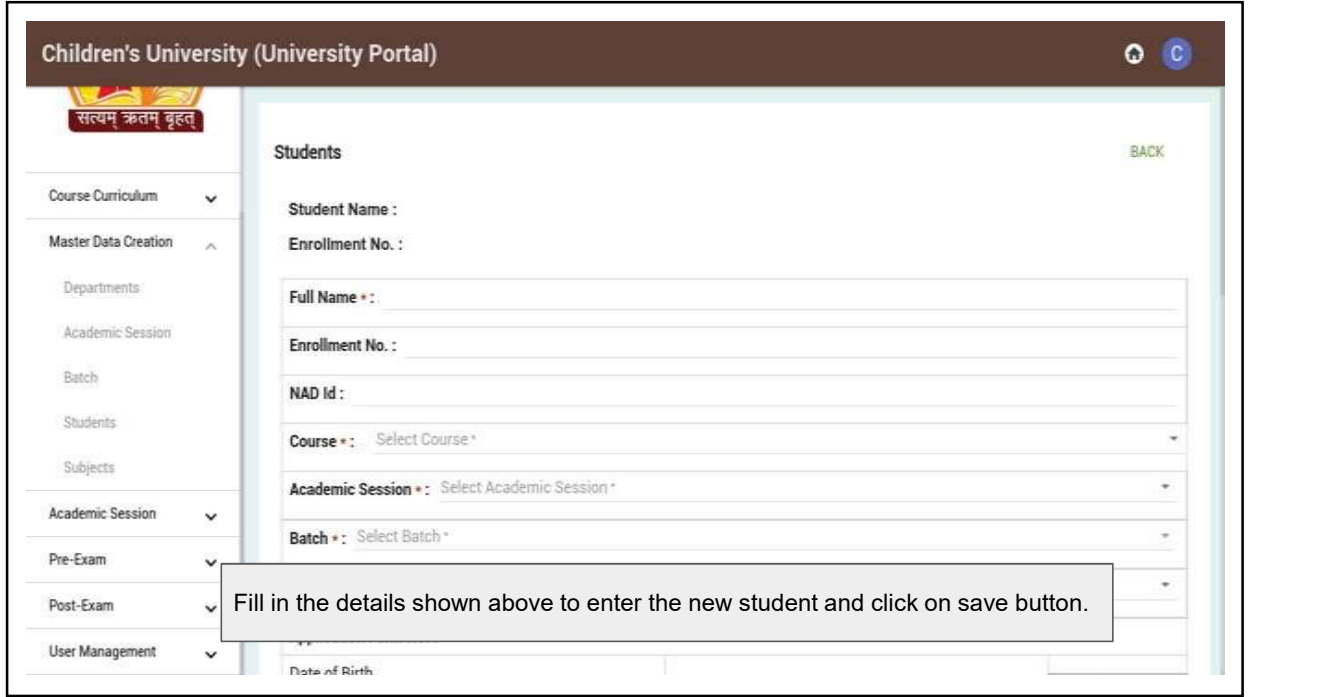

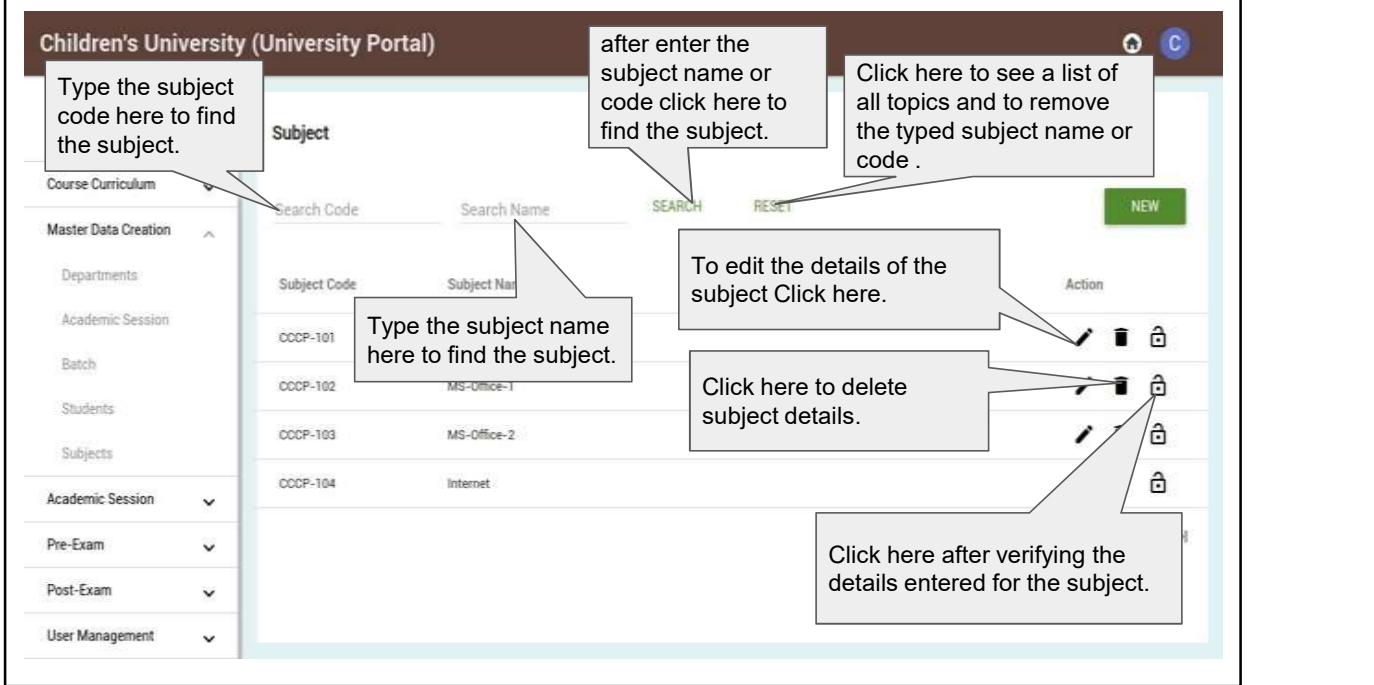

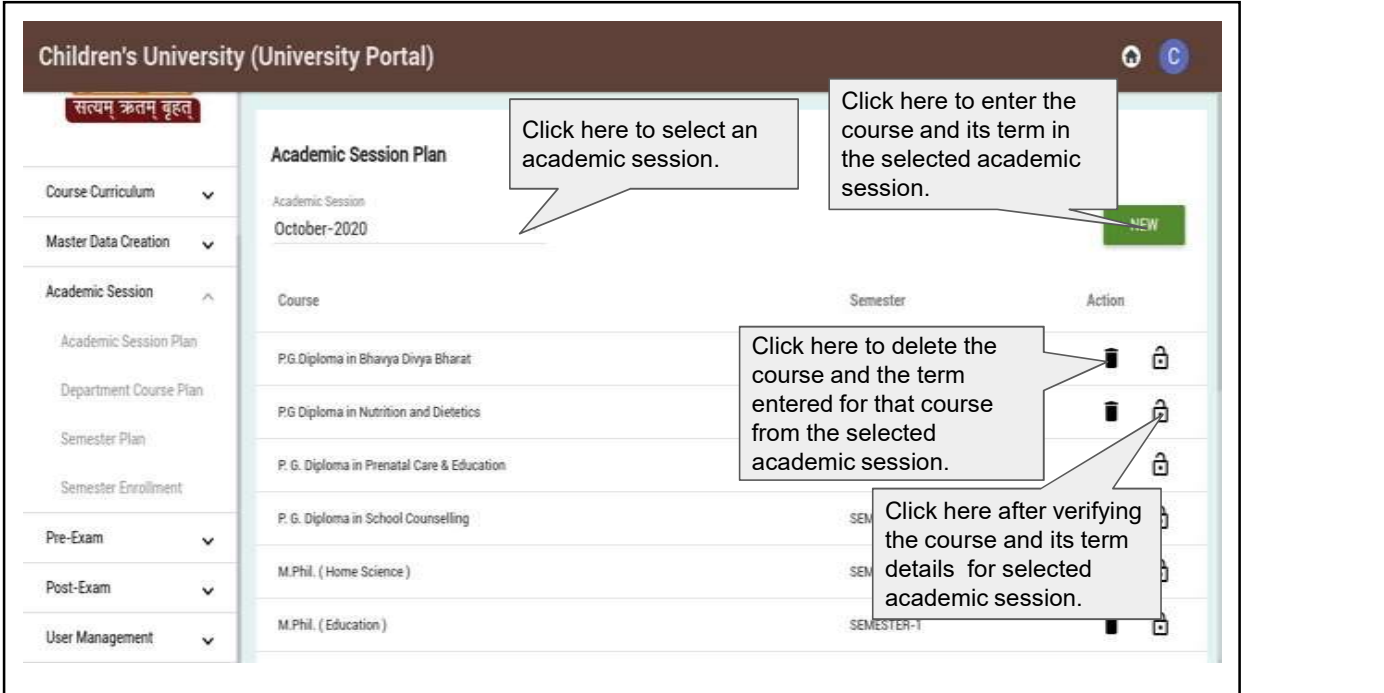

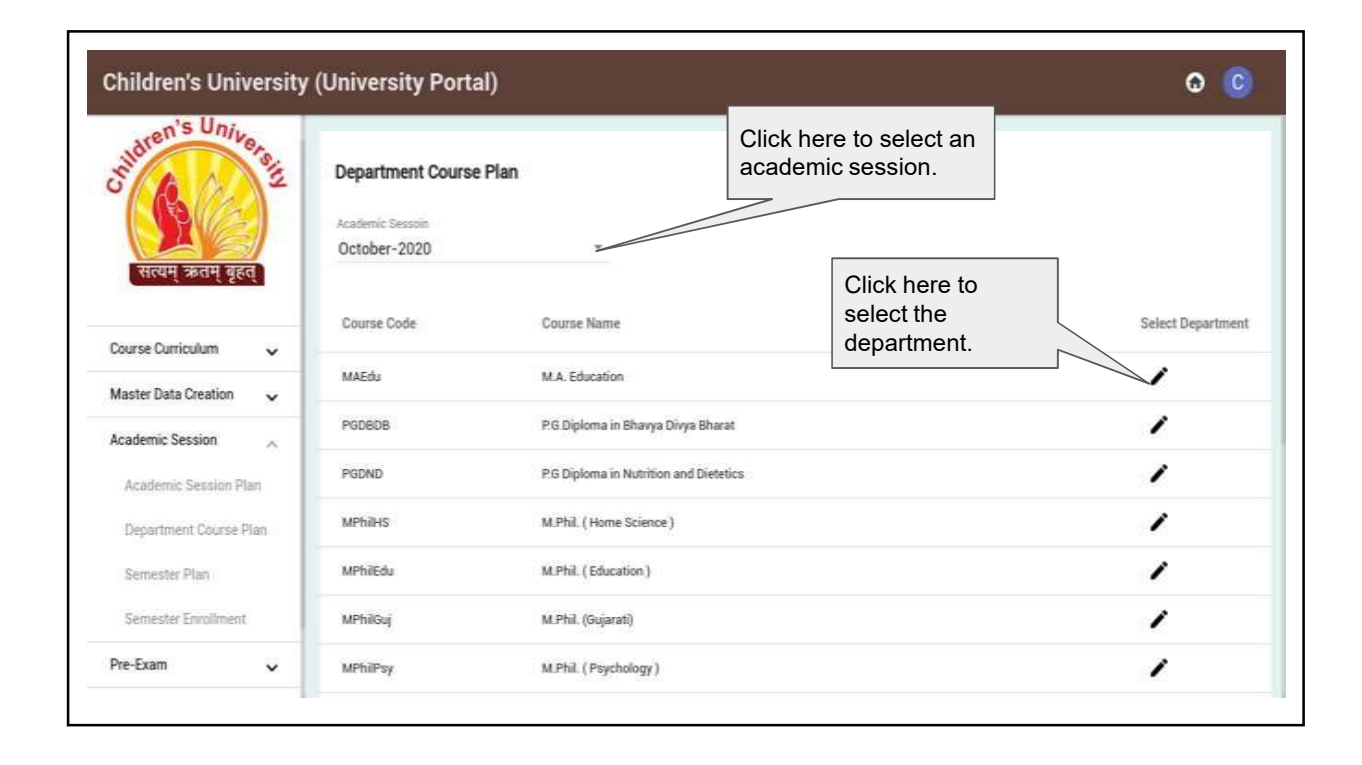

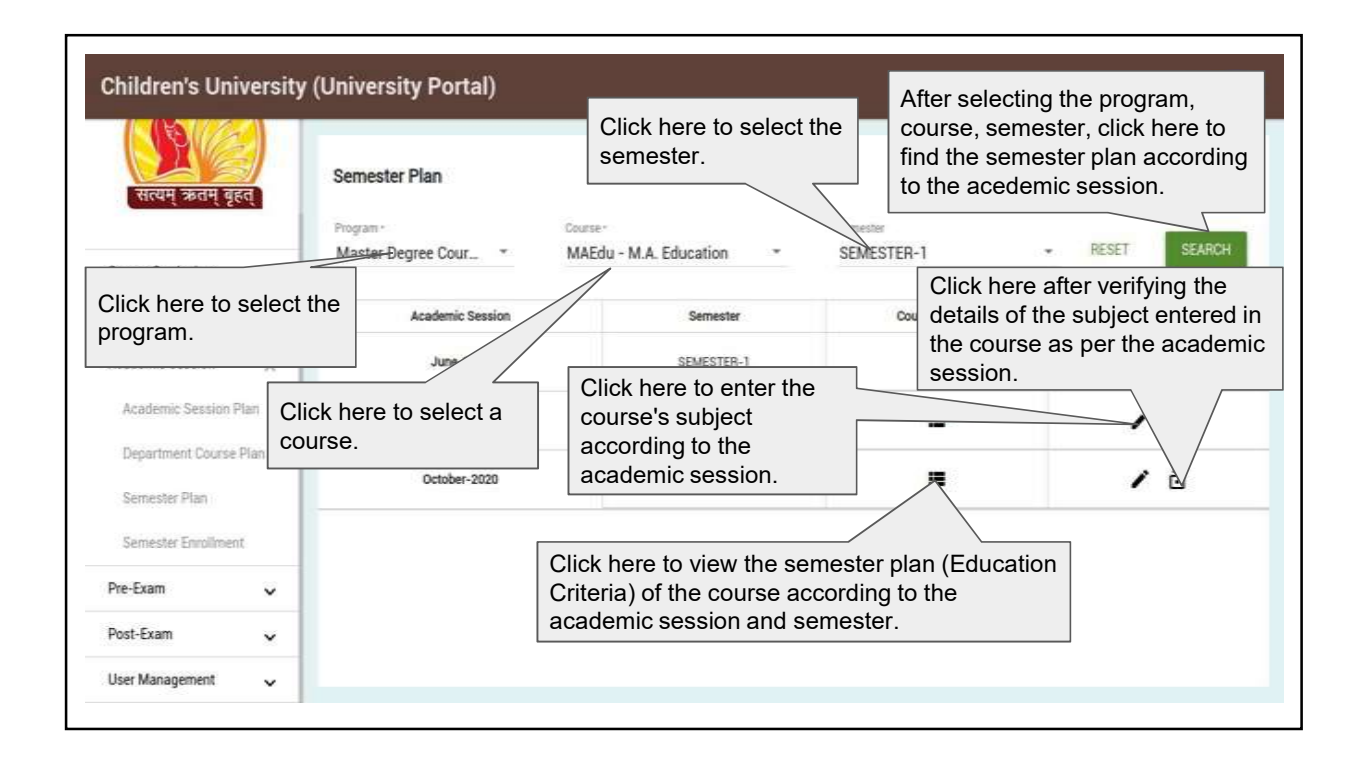

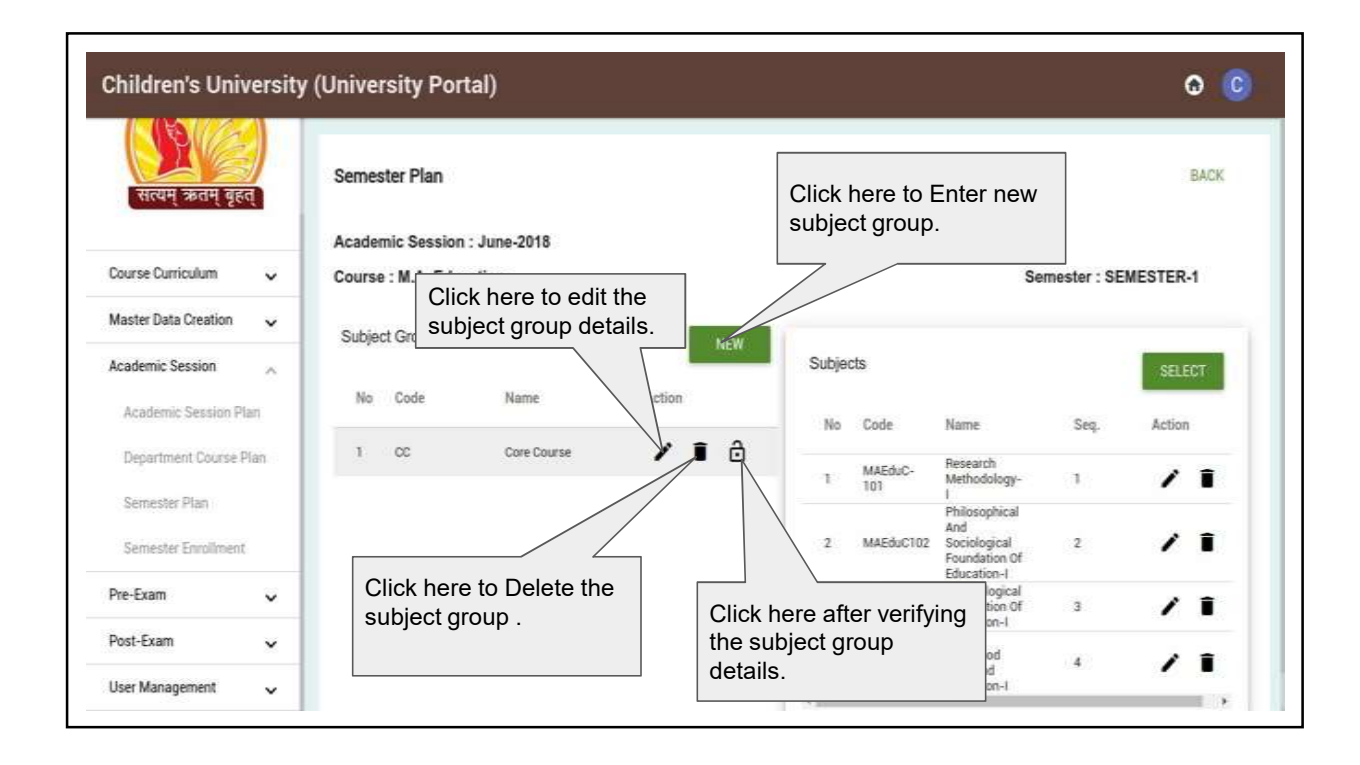

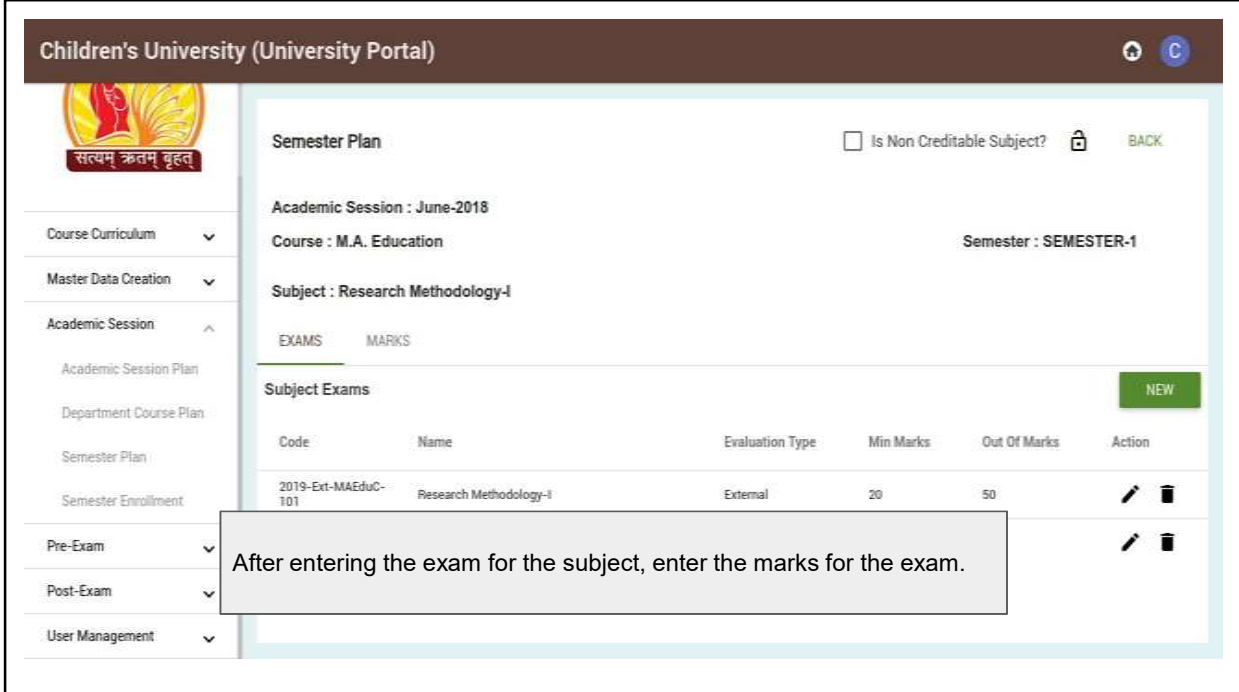

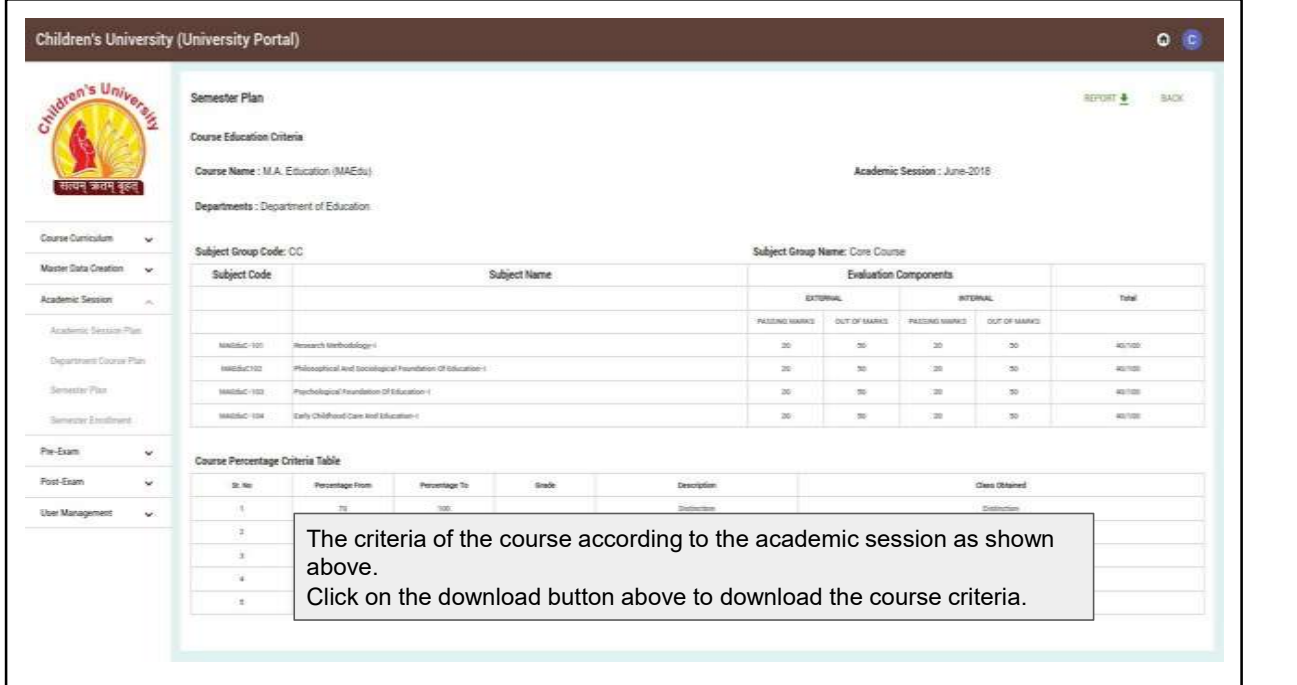

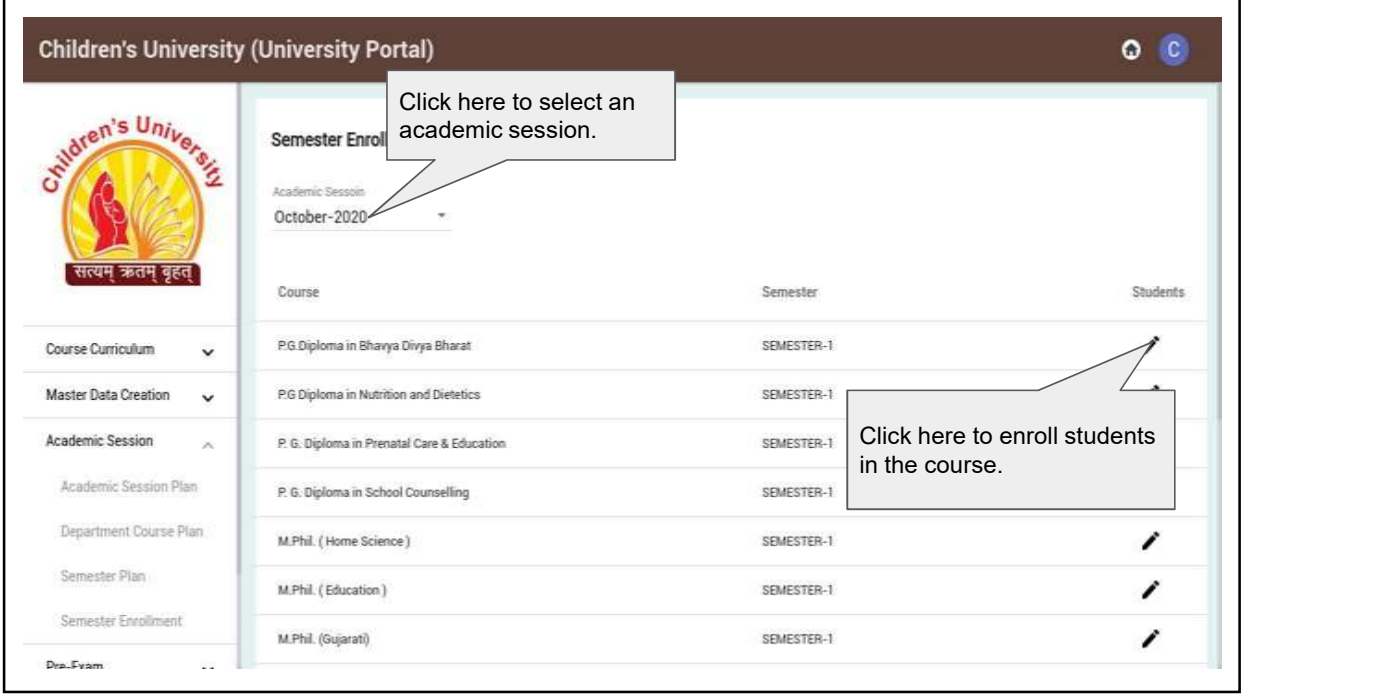

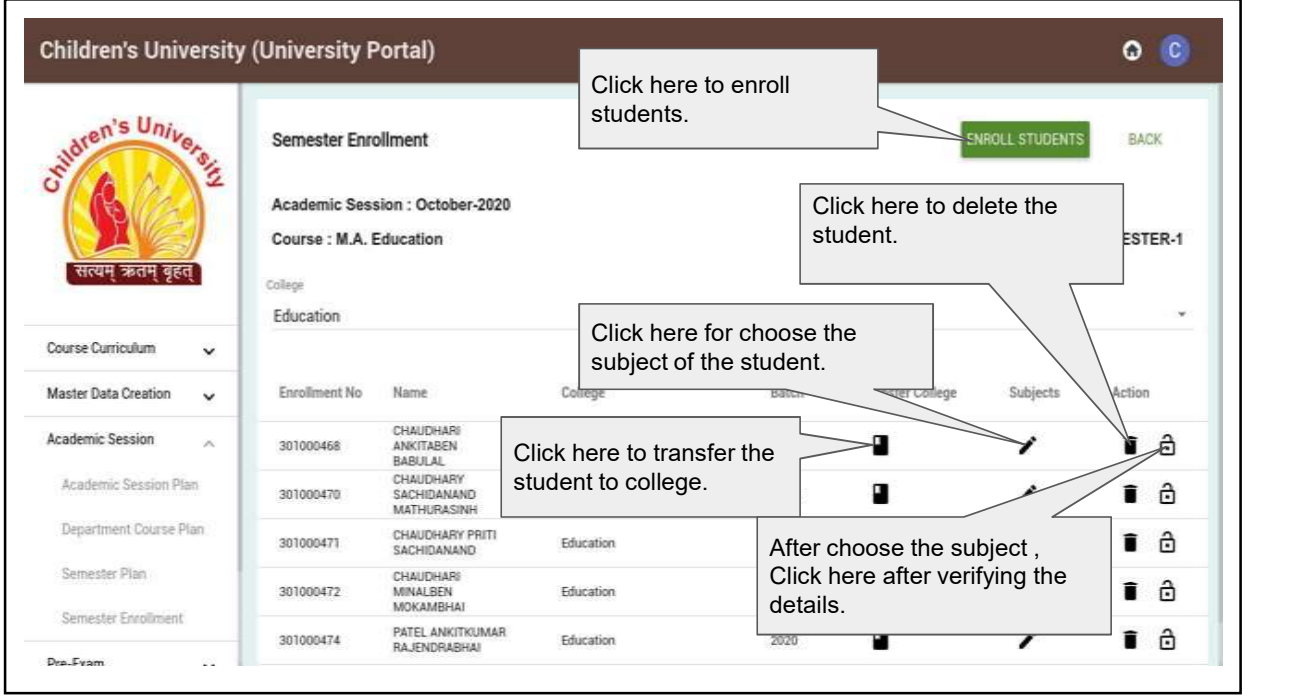

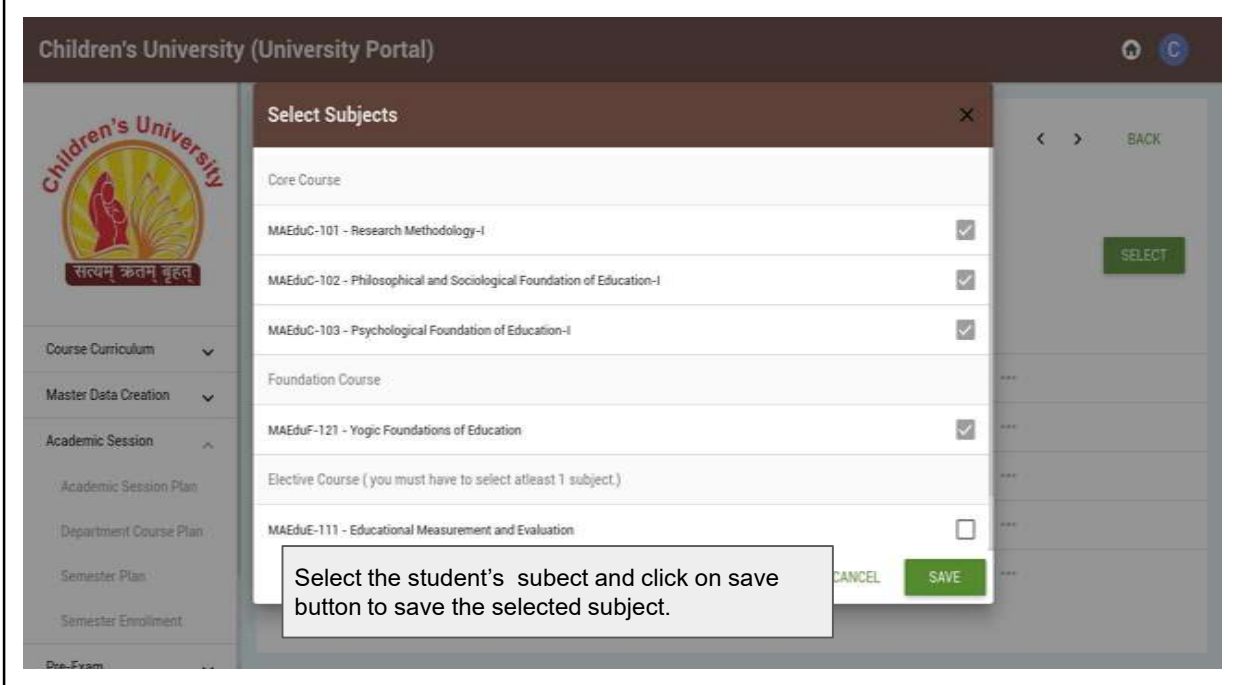

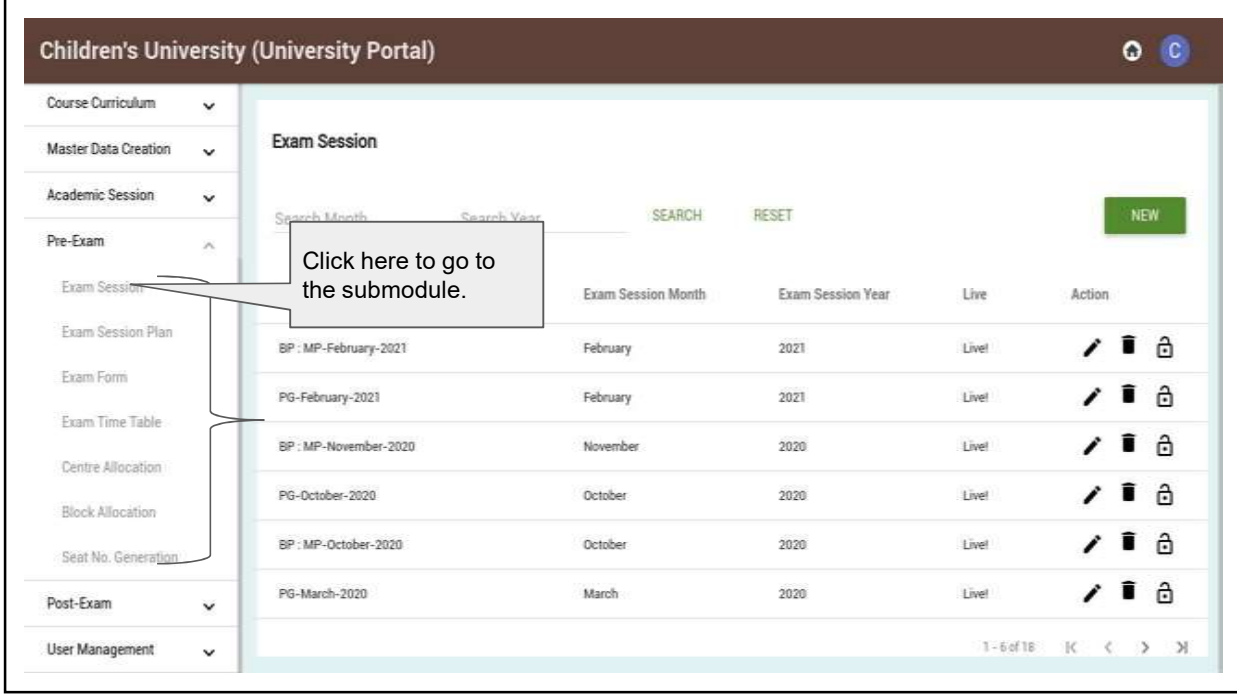

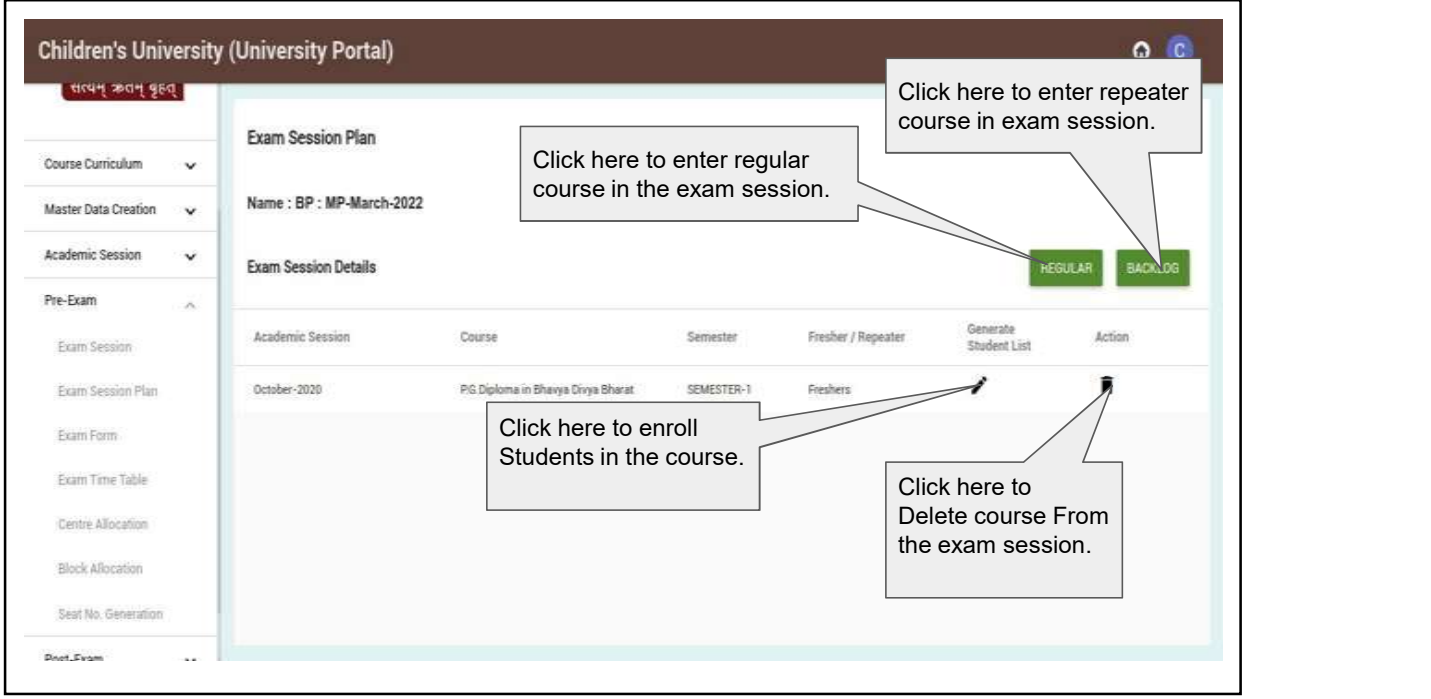

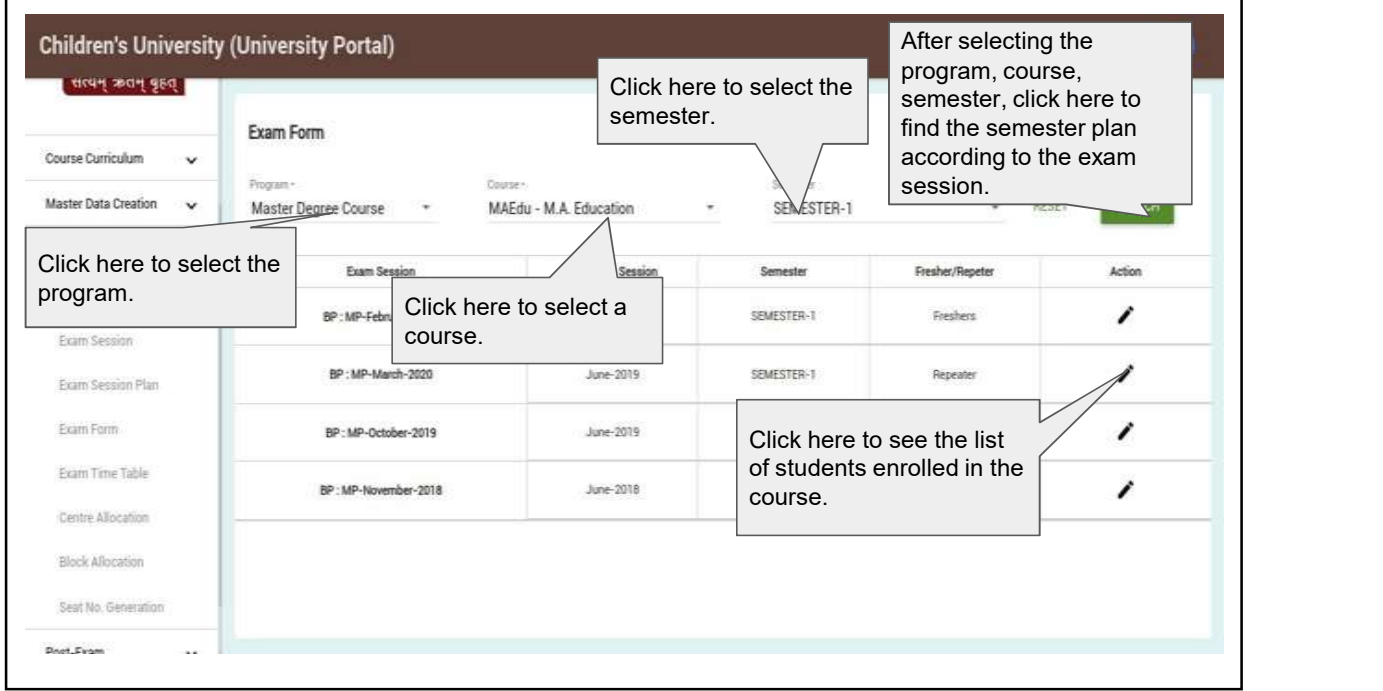

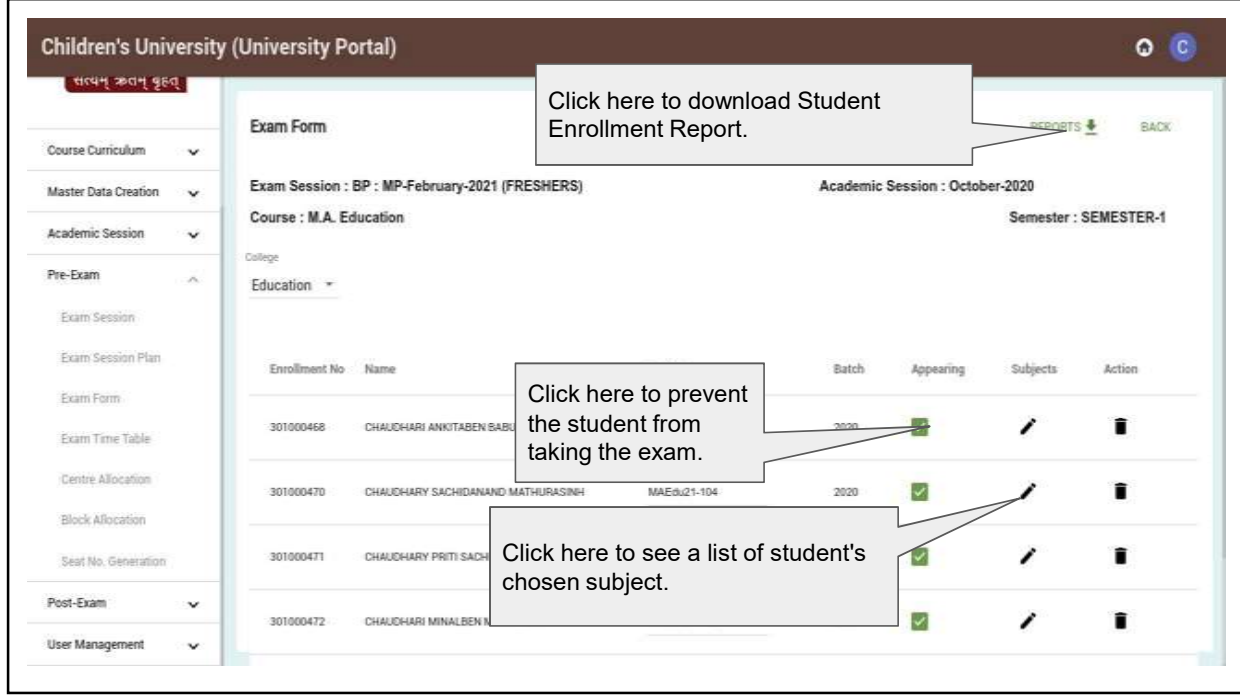

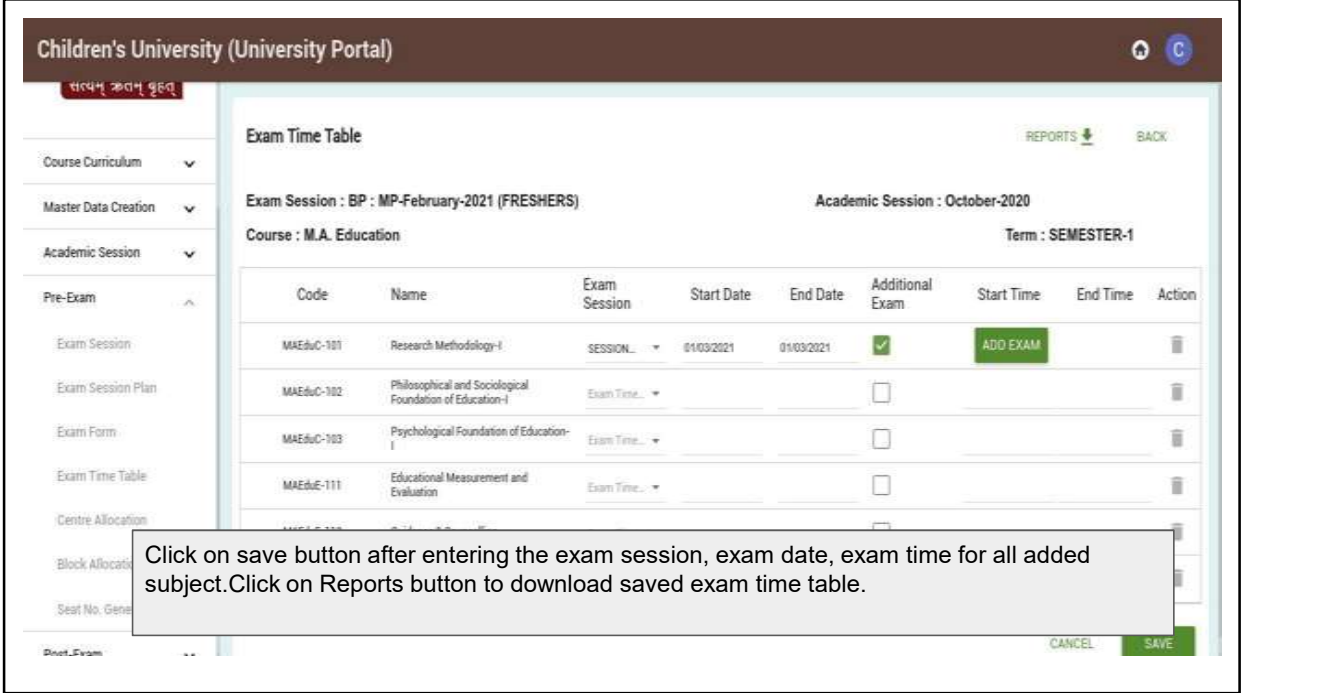

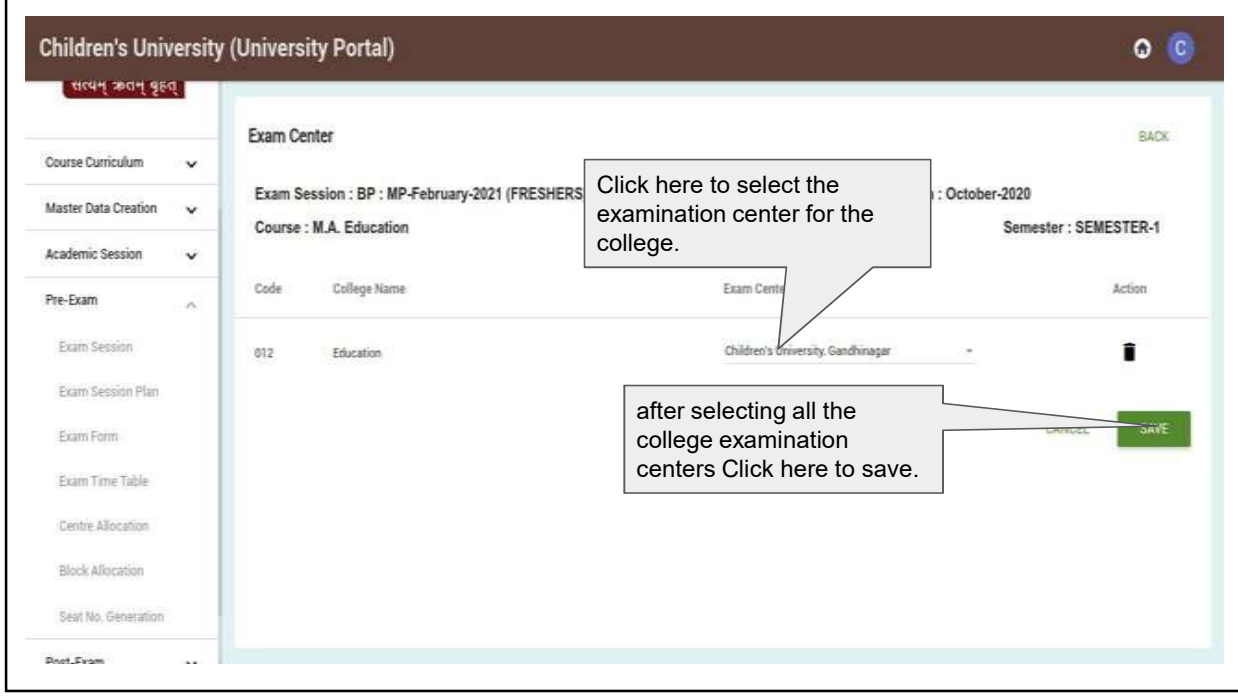

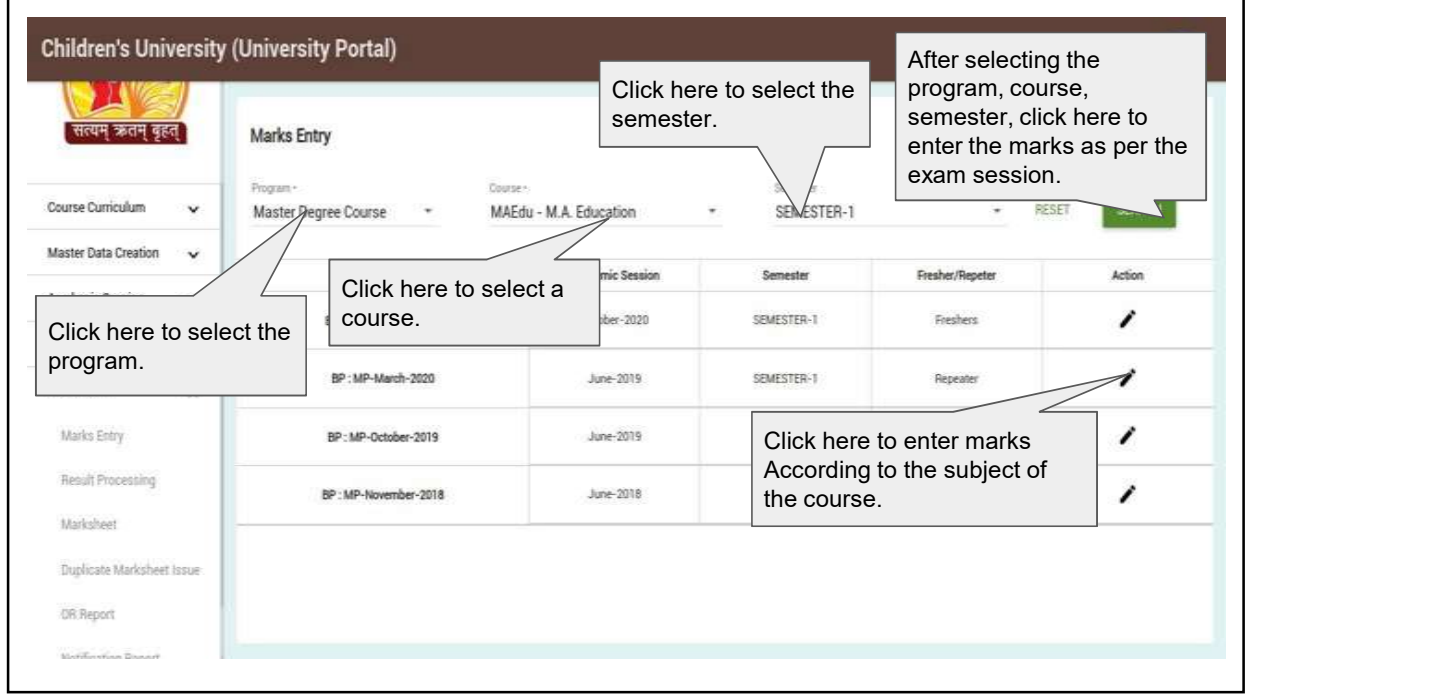

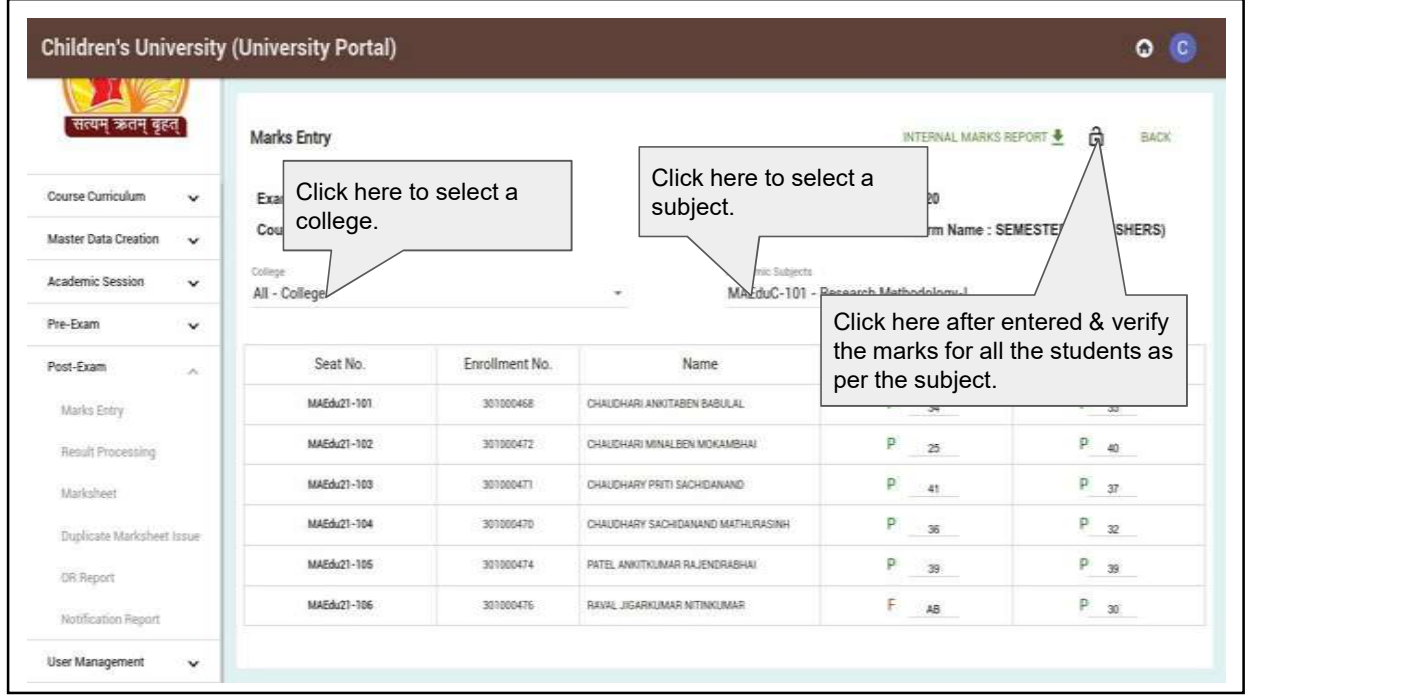

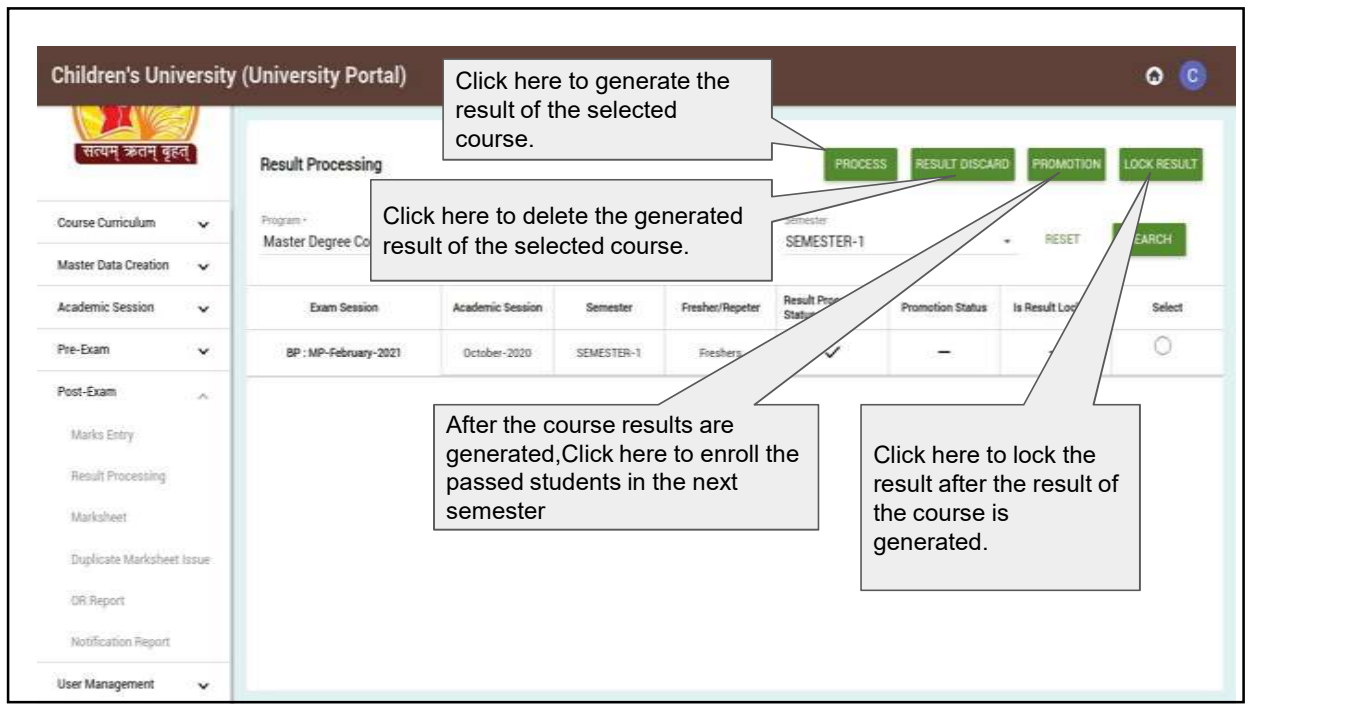

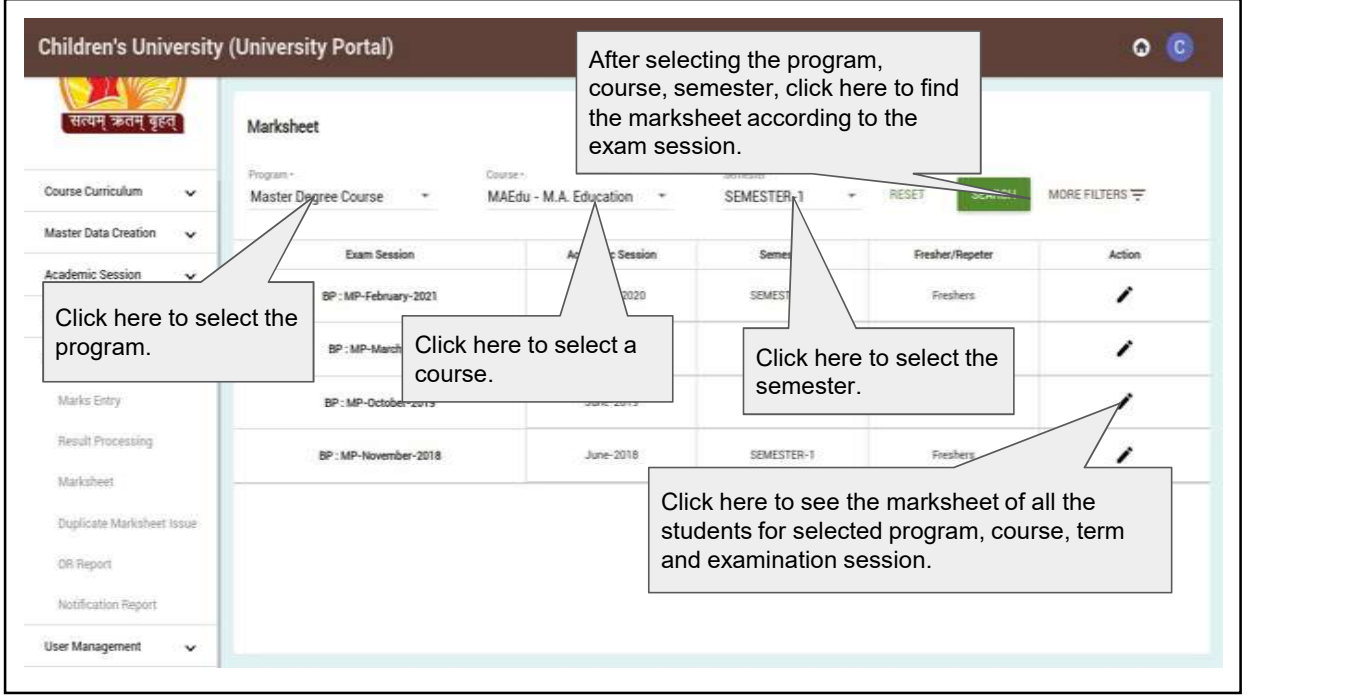

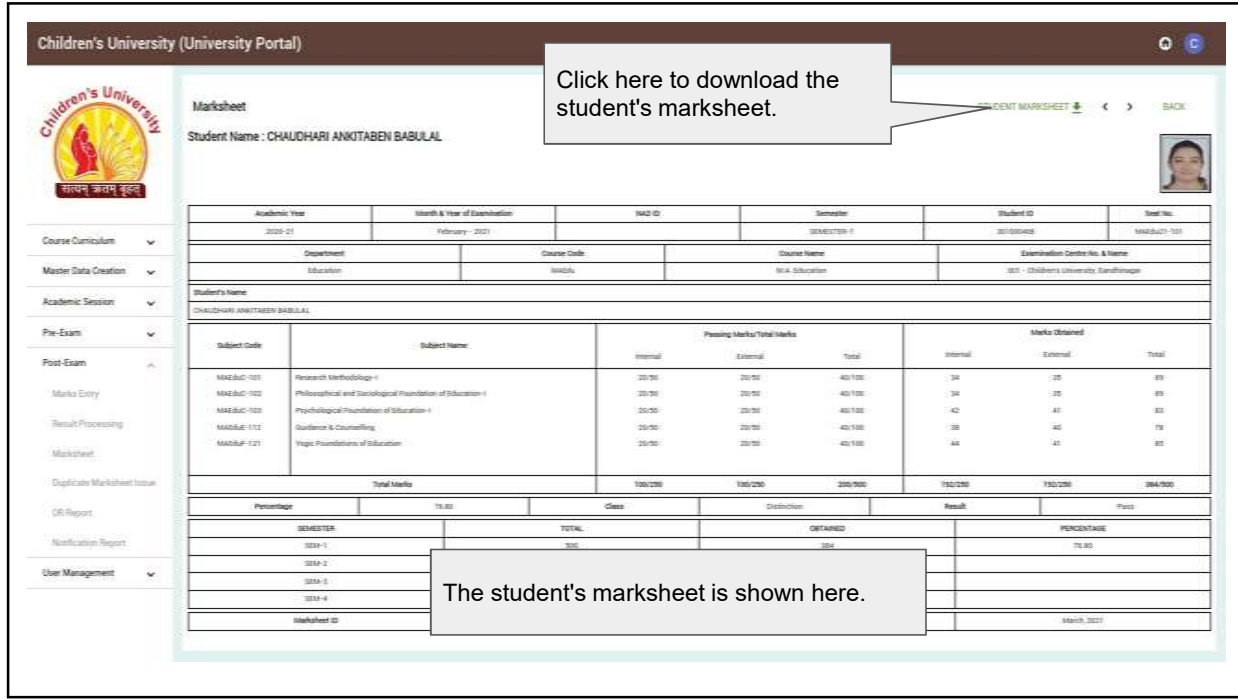

# **6.2.2 ERP Manual for Examination**

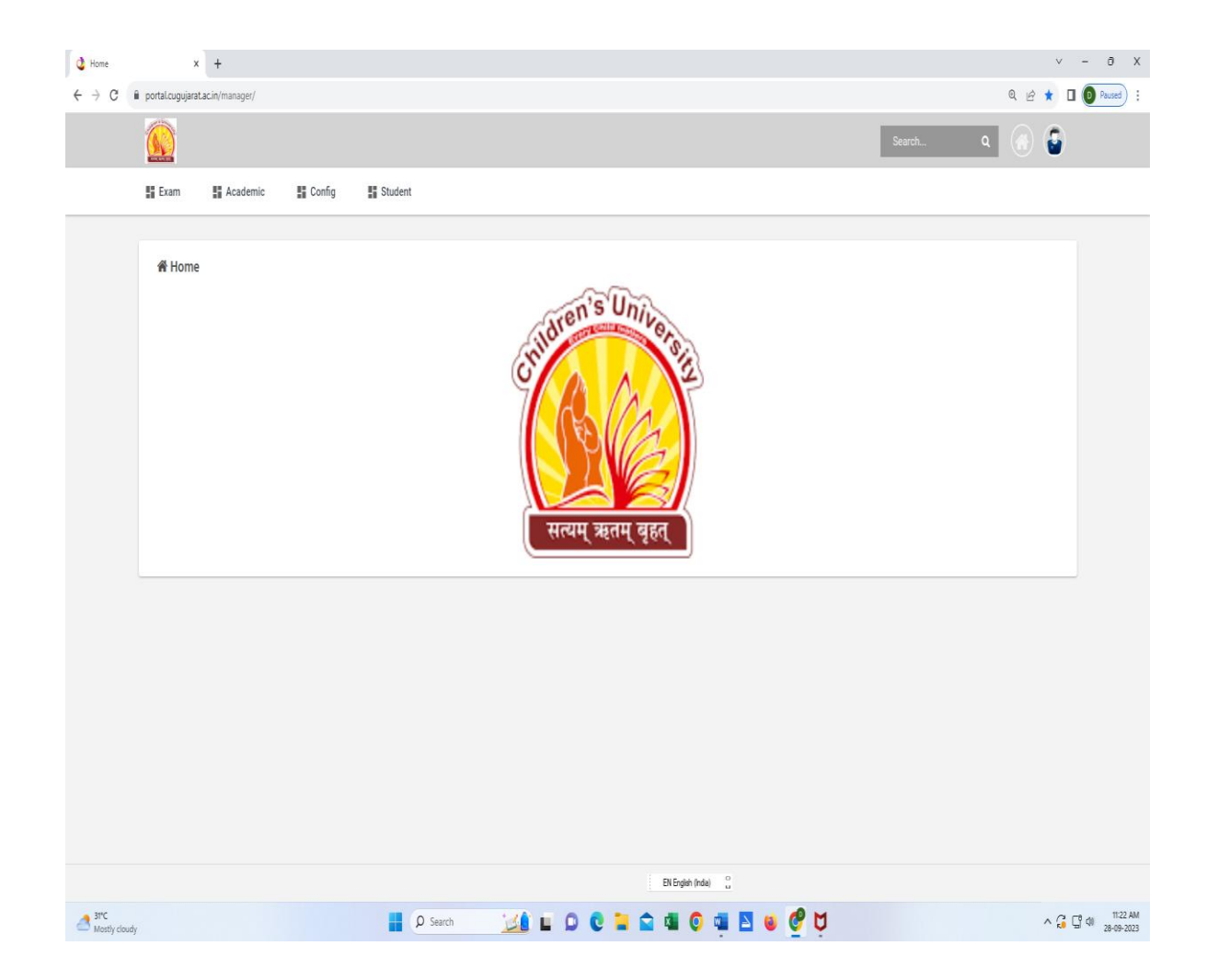

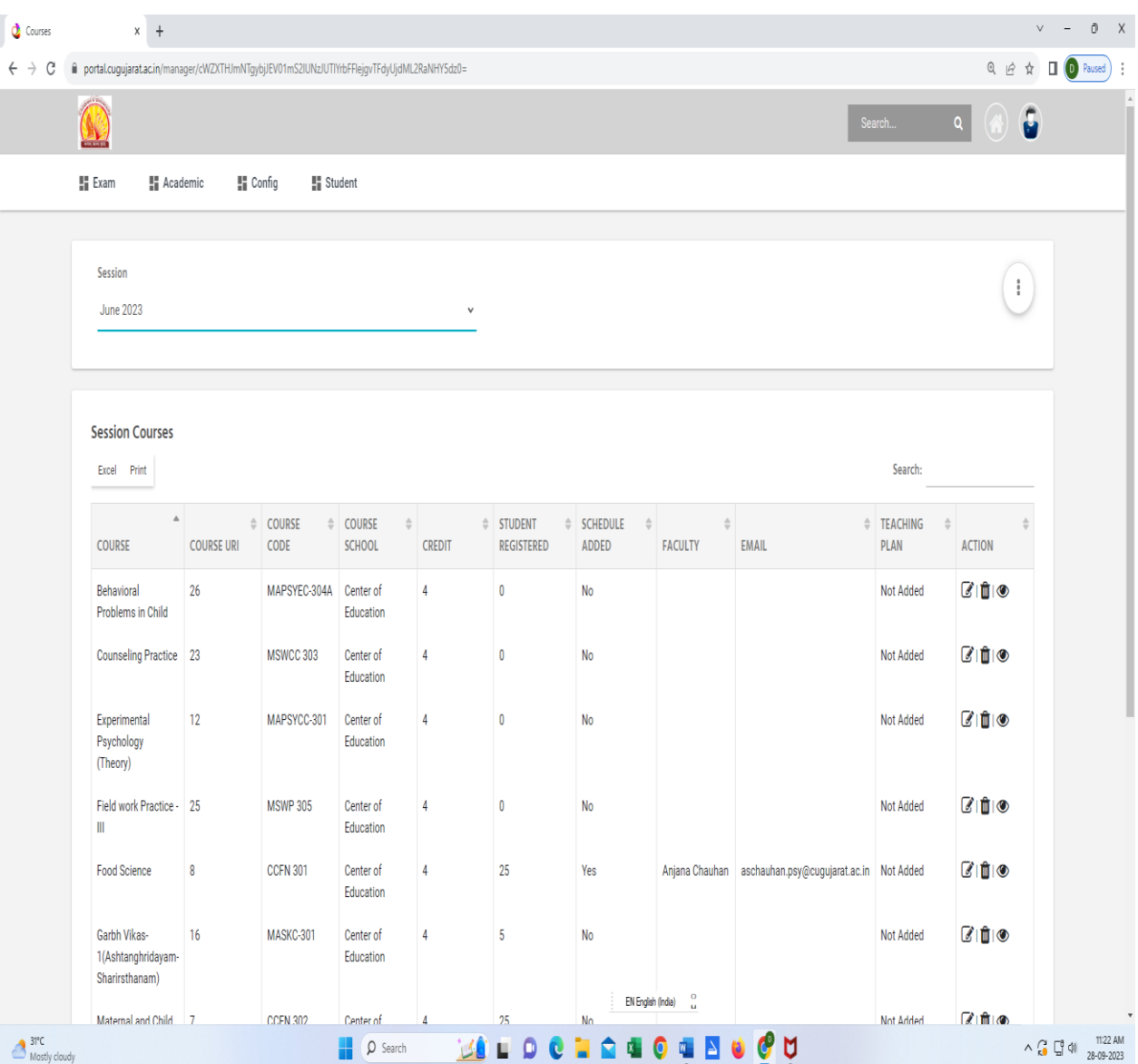

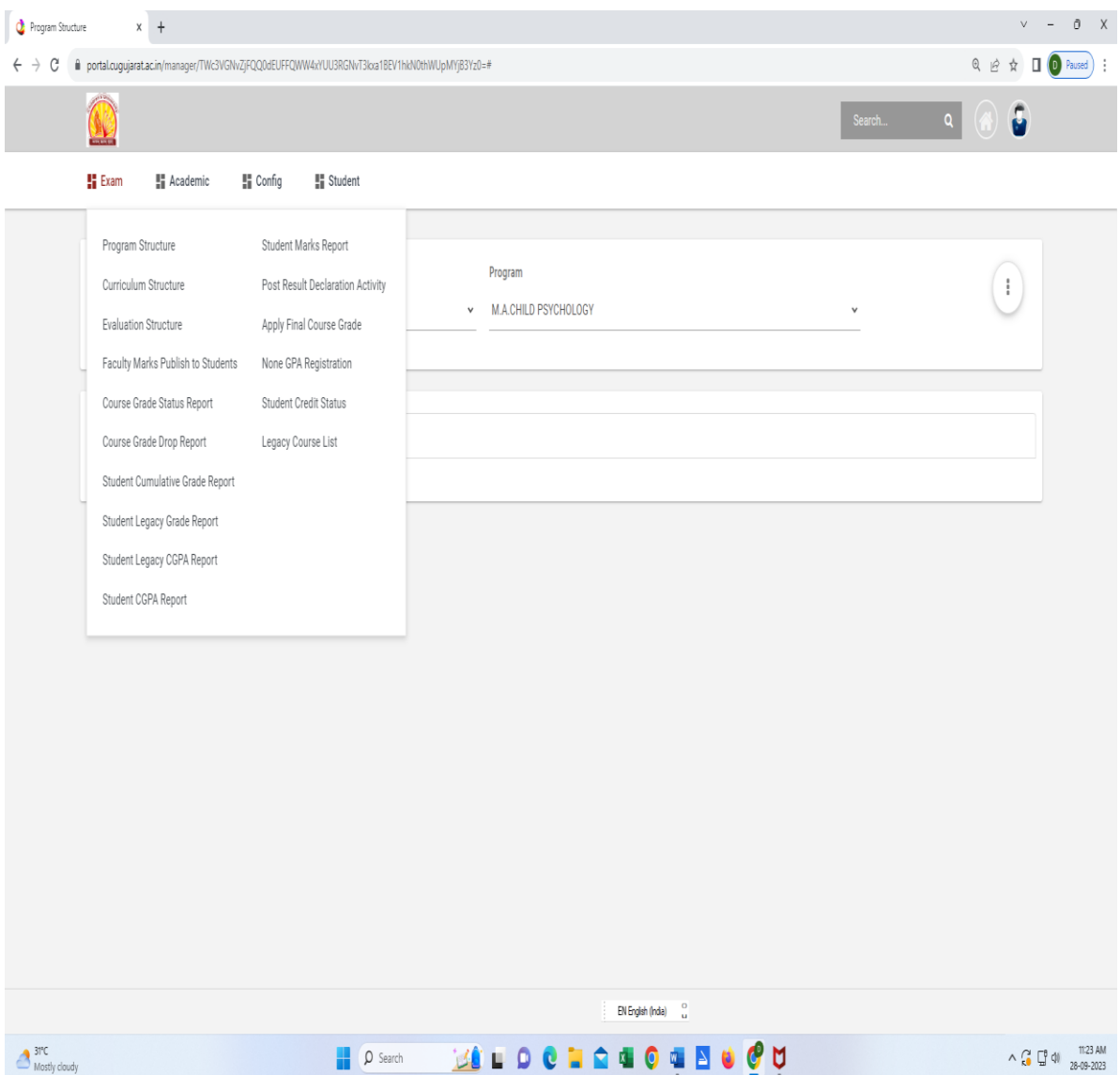

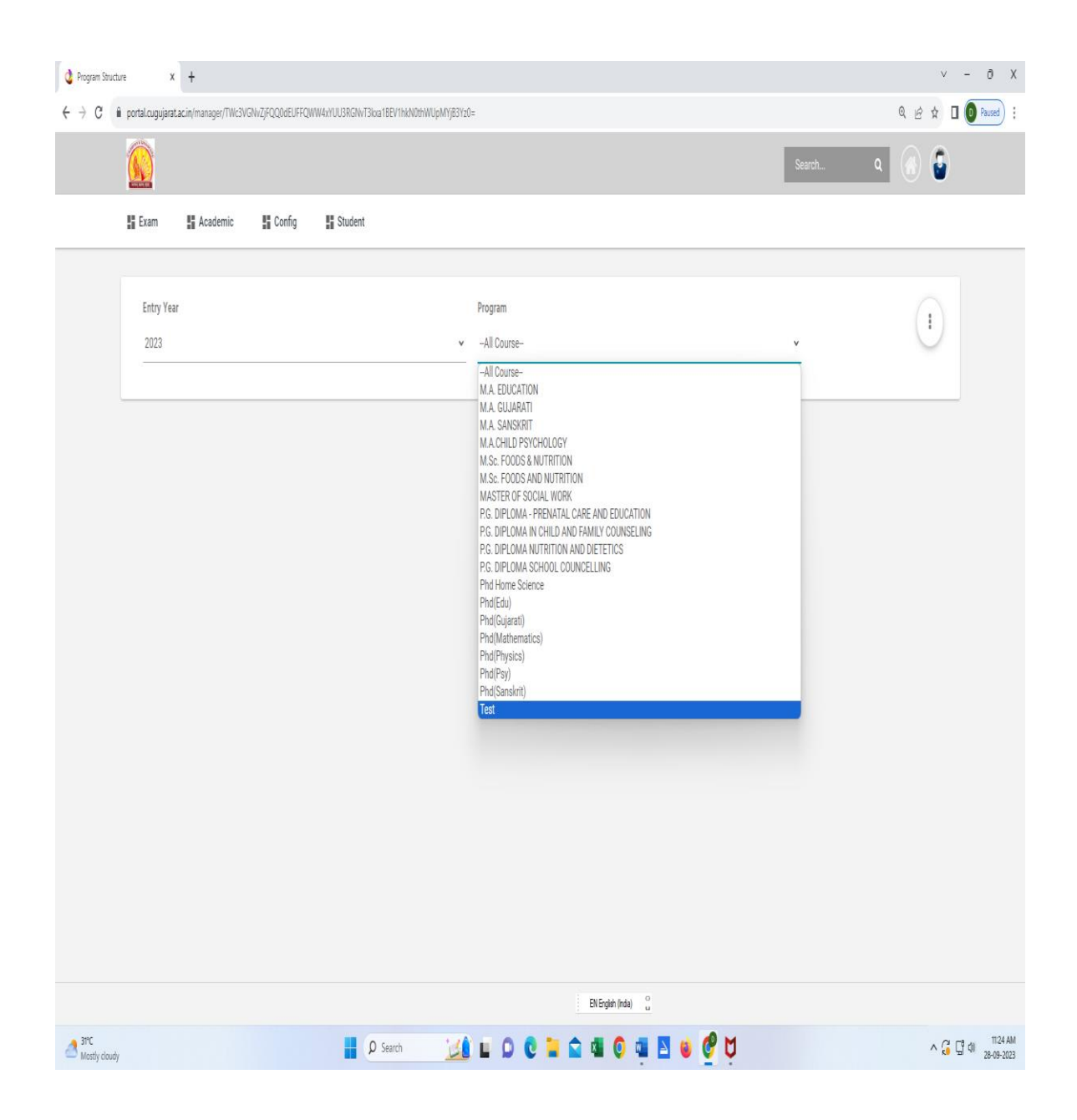

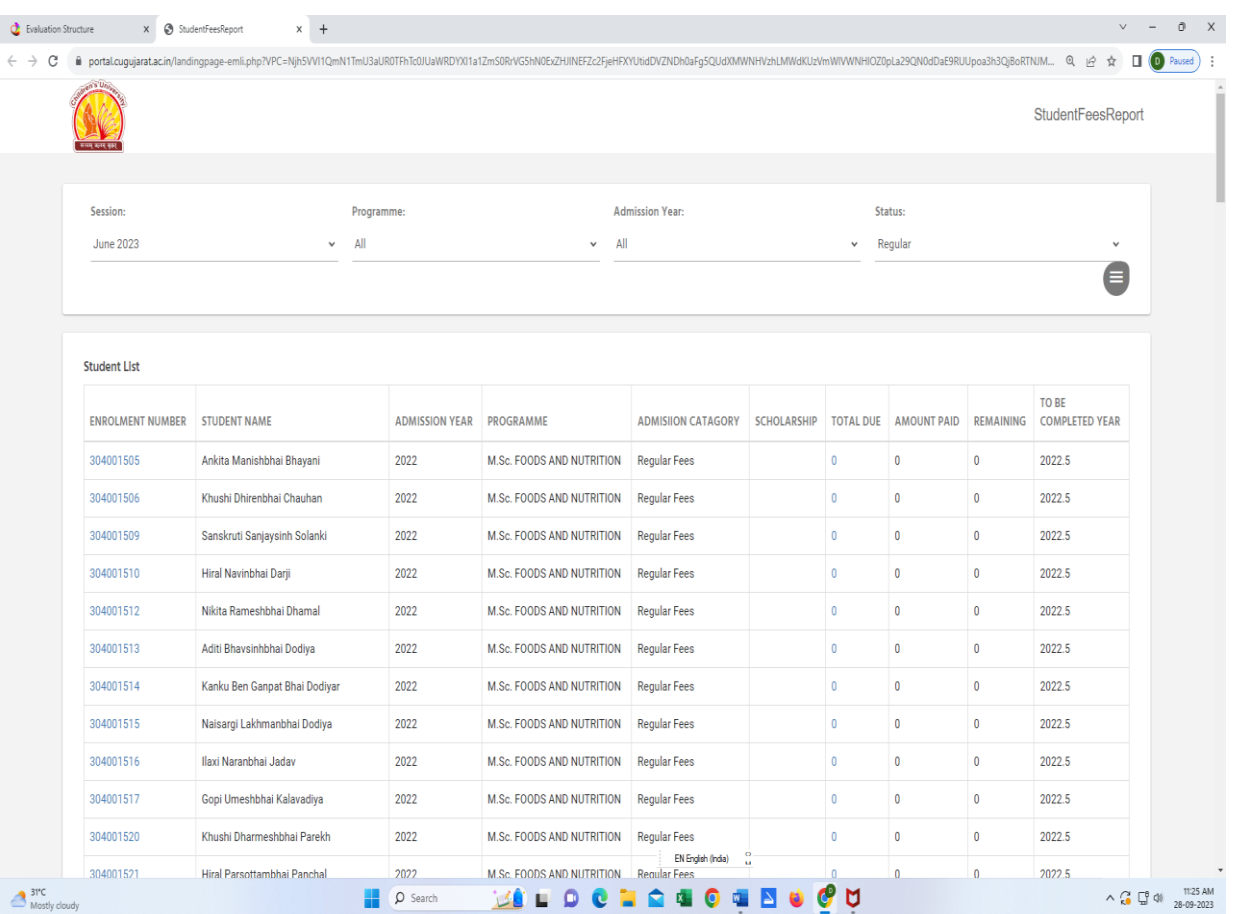

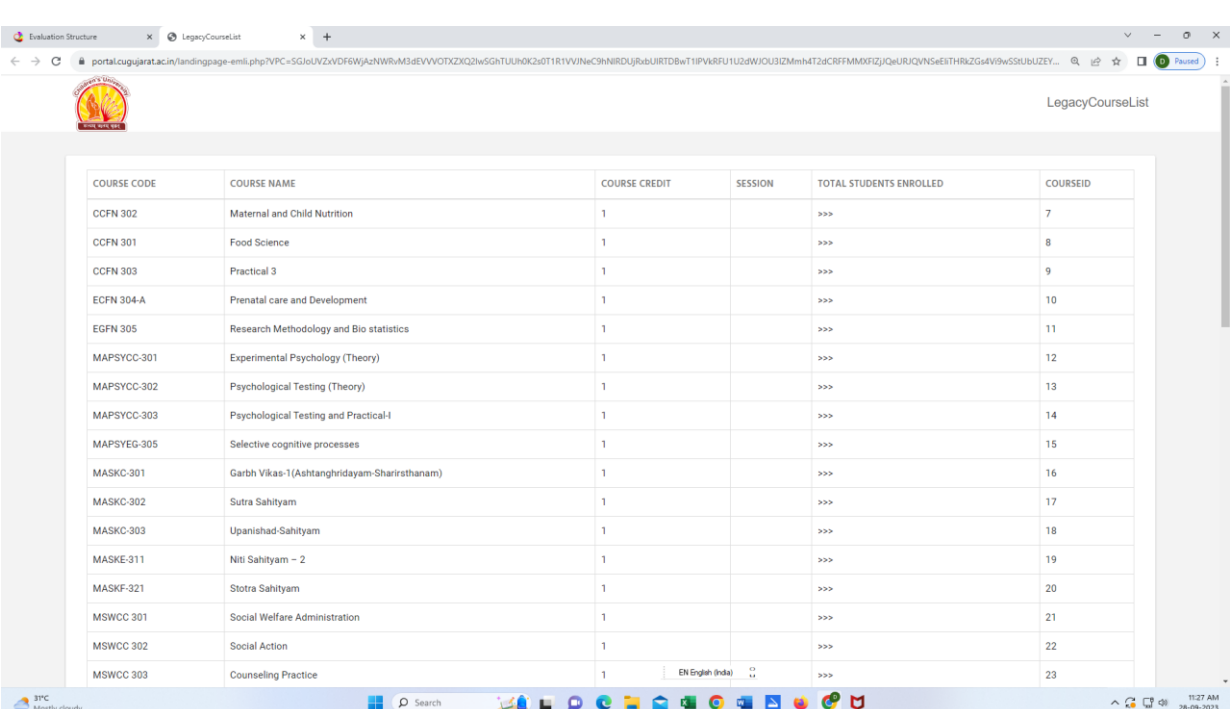